# **UNIVERSIDADE FEDERAL DE SÃO JOÃO DEL REI**

**Análise de homogeneidade, aleatoriedade, independência e estacionariedade das séries de dados de cota e vazão de estações fluviométricas da bacia do Rio Doce**

> **Frederico de Souza Rubatino Pietro Cardoso do Nascimento Rafael Gherardi de Alencar Roenick Saymon Henrique Batista**

> > **Ouro Branco 2017**

**Frederico de Souza Rubatino Pietro Cardoso do Nascimento Rafael Gherardi de Alencar Roenick Saymon Henrique Batista**

# **Análise de homogeneidade, aleatoriedade, independência e estacionariedade das séries de dados de cota e vazão de estações fluviométricas da bacia do Rio Doce**

Relatório final apresentado a Universidade Federal de São João del Rei, como parte das exigências para obtenção do Bacharelado em Ciência e Tecnologia

Orientador: Emmanuel Kennedy da Costa Teixeira

Ouro Branco 2017

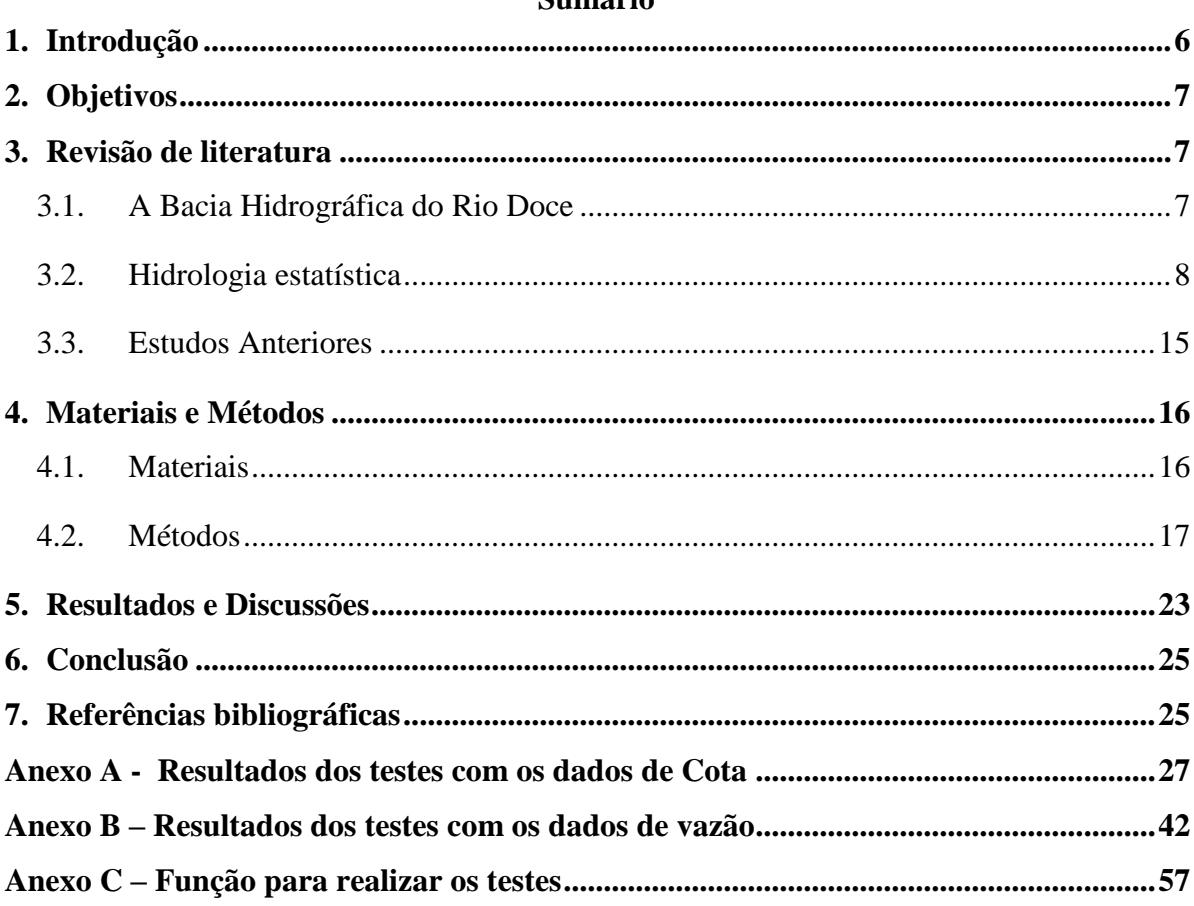

# Sumário

# **Índice de Tabelas**

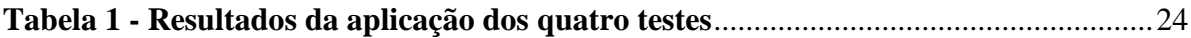

# **Índice de Ilustrações**

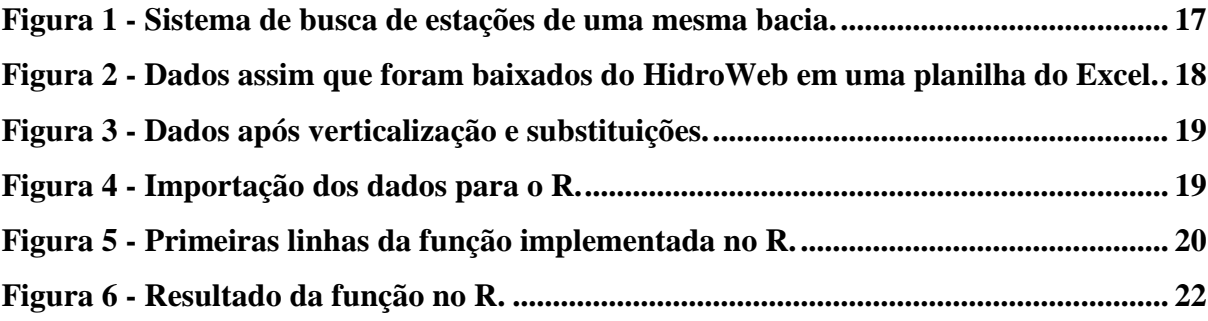

### <span id="page-5-0"></span>**1. INTRODUÇÃO**

Os recursos hídricos têm extrema importância para a sociedade devido à sua necessidade para o abastecimento de cidades, irrigação de plantações, além de ser uma das principais matrizes de geração de energia elétrica no país. Seu estudo, apesar de complexo, gera um impacto direto na capacidade de se prever e gerenciar crises devido a períodos de escassez, como também de excesso.

Os estudos sobre recursos hídricos são de extrema complexidade devido à variação de seus dados durante um período prolongado de tempo, por esse motivo as séries históricas analisadas contêm dados diários referentes a dezenas de anos com intuito de prever o comportamento esperado. A quantidade de dados e a alteração dos padrões a cada ano faz necessária a utilização de métodos estatísticos para realizar as análises, assim como testes para se confirmar e garantir a confiabilidade dos dados utilizados.

Muitos dados utilizados para realizar as análises são obtidos a partir do Sistema de Informações Hidrológicas (HidroWeb), ferramenta online disponibilizada pela Agência Nacional de águas (ANA), que contém dados de estações fluviométricas localizadas em rios de bacias hidrográficas de todo o país. Além dos dados de cota e vazão, da Bacia do Rio Doce, os quais foram utilizados nesse trabalho, o HidroWeb disponibiliza dados sobre diversas outras características dos cursos de água onde as estações estão localizadas.

O Rio Doce é formado pela junção dos rios Piranga e Carmo, cujas nascentes se localizam nas cidades de Ressaquinha e Ouro Preto, respectivamente. Ele percorre uma extensão de 853 km, e sua bacia hidrográfica tem uma extensão territorial de aproximadamente 83.400 km², abrangendo 228 municípios, sendo 202 deles no estado de Minas Gerais e 26 no estado do Espirito Santo, e uma população em cerca de 3,1 milhões habitantes (Companhia Energética de Minas Gerais - CEMIG).

Os testes de hipótese utilizados para verificar a confiabilidade e a tendência dos dados, são de extrema importância para a aplicação da hidrologia estatística, sendo os testes de estacionariedade e homogeneidade pré-requisitos para essa aplicação (NAGHETTINI e PINTO, 2007), além de testes de aleatoriedade e independência que também foram aplicados nesse estudo. A caracterização de estacionariedade é fundamental para a análise e previsão do comportamento das séries históricas, significando que os valores se mantem em equilíbrio em torno de um valor médio e tem uma variância constante com o passar do tempo (MURPHY e ELLIS, 2013). Os testes de homogeneidade aferem se os dados provem de uma mesma população, confirmando a similitude de suas características, sendo esta característica muito importante para a conferência dos resultados obtidos ao se utilizar esses dados. Outras análises necessárias a serem feita, são a de que as variações observadas nas amostras são de fato resultado de alterações climáticas naturais, como também a aferição sobre a influência dos dados de determinada amostra sobre observações posteriores, estas análises são feitas pelos testes de aleatoriedade e independência, respectivamente.

Este estudo tem seu foco na análise do comportamento dos dados de cota e vazão relativos ás estações fluviométricas presentes na Bacia do Rio Doce. São testados em função de testes de hipótese que confirmam a confiabilidade destes dados para sua posterior utilização em geração estocástica ou outras analises e estudos que necessitem desses resultados.

#### <span id="page-6-0"></span>**2. OBJETIVOS**

O presente trabalho tem como objetivo central a análise de dados hidrológicos das estações fluviométricas que compõem a Bacia do Rio Doce, verificando aleatoriedade, estacionariedade, homogeneidade e independência dos mesmos.

### <span id="page-6-1"></span>**3. REVISÃO DE LITERATURA**

#### <span id="page-6-2"></span>**3.1. A Bacia Hidrográfica do Rio Doce**

De acordo com a Agência Nacional de Águas (ANA), a bacia hidrográfica do Rio Doce possui 83.500 km², sendo que 86% dessa área se encontra no estado de Minas Gerais e os outros 14% no estado do Espírito Santo. Os recursos hídricos da bacia são de grande importância para a economia, uma vez que diversas atividades como a mineração, a agropecuária, a industrial e a de geração de energia são desenvolvidas ao longo de sua extensão.

O entendimento do comportamento hidrológico de uma bacia hidrográfica é de fundamental importância para o gerenciamento dos recursos hídricos, visto que estes são limitados. Dessa forma, requer-se o conhecimento dos diferentes segmentos do ciclo hidrológico para o planejamento, projeto e operação de qualquer obra relacionada com o aproveitamento e controle dos recursos hídricos (BARBOSA, 2004).

A análise dos dados de uma série hidrológica é um procedimento utilizado para a determinação de algumas características de uma bacia hidrográfica, tais como, a homogeneidade, a aleatoriedade, a estacionariedade e a independência. Normalmente, os testes estatísticos são utilizados para a análise de tendências temporais nas séries históricas com o objetivo de determinar o melhor modelo probabilístico representativo dos dados. Essa determinação é de grande importância para a hidrologia estatística, uma vez que, na maioria de suas aplicações, as séries hidrológicas reduzidas devem ter como pré-requisito as características de estacionariedade e homogeneidade (NAGHETTINI e PINTO, 2007).

#### <span id="page-7-0"></span>**3.2. Hidrologia estatística**

Os fenômenos ou processos hidrológicos dificilmente são determinados de forma precisa por equações matemáticas, uma vez que eles estão sujeitos a diversos fatores aleatórios, como, por exemplo, a precipitação, as estações do ano, topografia, mudanças climáticas e diversos outros fatores.

Dessa forma, são raros os casos em que os dados hidrológicos podem ser representados através de métodos puramente determinísticos, ou seja, a caracterização dos fenômenos por meio de equações matemáticas muitas vezes possui erros devido à alta aleatoriedade das variáveis. Sendo assim, pode-se considerar que os processos hidrológicos são estocásticos, uma vez que são regidos pelas leis da probabilidade, ficando a hidrologia estatística responsável pelo estudo da estatística matemática e da teoria de probabilidades aplicadas em dados hidrológicos e a hidrologia estocástica responsável pelo estudo dos processos hidrológicos estocásticos (NAGHETTINI e PINTO, 2007). Simplificadamente, por exemplo, não é possível prever com exatidão a vazão de um rio, mas pode-se determinar a probabilidade de um determinado valor de vazão ocorrer.

As variáveis hidrológicas e hidrometereológicas têm sua variabilidade registrada por meio das séries temporais, as quais reúnem as observações ou medições daquela variável, organizadas no modo sequencial de sua ocorrência no tempo (ou espaço) (NAGHETTINI e PINTO, 2007). Esses dados normalmente são mensurados em intervalos regulares de tempo ou distância, de forma que as séries temporais podem ser formadas por distintos tipos de dados médios (médias mensais, anuais etc.). Isso ocorre devido ao fato das áreas de estudo possuírem grandes diferenças nas suas características, como por exemplo a área de drenagem, o que influencia diretamente na série temporal que representará de forma mais confiável a variabilidade dos dados.

Para a determinação da distribuição de probabilidades das séries temporais das estações fluviométricas da Bacia do Rio Doce foram analisadas 210 estações fluviométricas utilizando um procedimento estatístico conhecido como teste de hipótese. Esses testes são úteis nas tomadas de decisões, baseadas em um nível de significância, sobre alguma afirmação de uma população ou parâmetro desta, desejando saber se os resultados de uma amostra contrariam ou não tal afirmação (BUSSAB e MORETTIN, 2010).

Os testes de hipóteses utilizados estão descritos a seguir e são classificados como não paramétricos, uma vez que não dependem que a distribuição da população seja caracterizada por certos parâmetros. O *software* de programação estatística R foi utilizado para a aplicação de todos os testes e as funções empregadas se encontram no Anexo C.

#### **3.2.1. Teste da hipótese de aleatoriedade**

O teste de aleatoriedade verifica se as variações na série dos dados hidrológicos são consequências de causas naturais. Para a determinação dessa propriedade nos dados de cotas e vazões das estações, foi aplicado o teste do número de inflexões, sugerido pela NERC (1975), que está detalhado a seguir.

Caso a série histórica seja aleatória, pode-se determinar o número de inflexões ("picos" ou "vales" de um gráfico da variável em questão em função do tempo) através da Equação 1:

$$
E(p) = \frac{2(N-2)}{3}
$$
 (Equação 1)

Onde:

 $E(p)$  é o número esperado de inflexões; *N* é o tamanho da amostra (número de observações).

Com variância dada pela Equação 2:

$$
Var(p) = \frac{16N - 29}{90}
$$
 (Equação 2)

Onde:

 $Var(p)$  é a variância do número de inflexões.

Para que o resultado do teste seja confiável, a amostra deve possuir tamanho *N*>30, uma vez que, com essa condição satisfeita, a variável *p* segue aproximadamente uma distribuição normal. Isso acontece porque quando o tamanho de uma amostra aumenta, a distribuição amostral dos valores médios aproxima-se cada vez mais de uma distribuição normal, resultado esse conhecido como Teorema do Limite Central (BUSSAB e MORETTIN, 2010).

Considerando que a hipótese nula  $H_0$  é a da amostra ser aleatória, a estatística T do teste é representada pela Equação 3:

$$
T = \frac{p - E(p)}{\sqrt{Var(p)}}\tag{Equação 3}
$$

Onde:

é a estatística do teste não paramétrico;

é o número de inflexões observados nos dados.

Com um nível de significância de 5%, a hipótese nula é rejeitada caso |*T*|>Z97,5 (teste bilateral).

#### **3.2.2. Teste da hipótese de independência**

O teste de independência verifica se os dados da amostra influenciam em qualquer outra observação posterior. Para a determinação dessa propriedade nos dados de cotas e vazões das estações foi aplicado o teste indicado por Wald e Wolfowitz (1943), que está detalhado a seguir.

Considerando os dados de uma amostra qualquer de tamanho *N* {X<sub>1</sub>, X<sub>2</sub>, X<sub>3</sub>, ..., X<sub>n</sub>}, sendo  $\overline{X}$  a sua média amostral e  $X'$  dado pela Equação 4:

$$
X'_i = X_i - \bar{X}
$$
 (Equação 4)

Onde:

 $X'_i$  é a diferença entre um dado da amostra na posição  $i$  e a média amostral dos dados;  $X_i$  é um dado da amostra na posição i;

 $\overline{X}$  é a média amostral dos dados.

O coeficiente  $R$  é calculado pela Equação 5:

$$
R = \sum_{i=1}^{N-1} X_i' X_{i+1}' + X_1' X_N'
$$
 (Equação 5)

é um coeficiente do teste de Wald e Wolfowitz.

*N* é o tamanho da amostra (número de observações).

Caso a série histórica seja independente, o coeficiente *R* segue uma distribuição normal com média calculada pela Equação 6:

$$
E[R] = -\frac{S_2}{N-1}
$$
 (Equação 6)

Onde:

 $E[R]$  é a média do coeficiente R.

E variância dada pela Equação 7:

$$
Var[R] = \frac{s_2^2 - s_4}{N - 1} + \frac{s_2^2 - 2s_4}{(N - 1)(N - 2)} - \frac{s_2^2}{(N - 1)^2}
$$
 (Equação 7)

Onde:

 $Var[R]$  é a variância do coeficiente R.

As variáveis  $s_r$  e  $m'_r$  são dadas pelas Equações 8 e 9 respectivamente:

$$
s_r = Nm'_r \tag{Equação 8}
$$

$$
m'_r = \frac{\sum_{i=1}^N (X'_i)^r}{N}
$$
 (Equação 9)

Considerando que a hipótese nula H<sup>0</sup> é a da amostra ser independente, a estatística *T* do teste é representada pela Equação10:

$$
T = \frac{R - E[R]}{\sqrt{VAR[R]}}
$$
 (Equação10)

Onde:

é a estatística do teste não paramétrico.

Com um nível de significância de 5%, a hipótese nula é rejeitada caso |*T*|>Z97,5 (teste bilateral).

#### **3.2.3. Teste de homogeneidade**

O teste de homogeneidade verifica se os dados de uma amostra possuem características semelhantes, ou seja, se são provenientes de uma mesma população. Para a determinação dessa propriedade nos dados de cotas e vazões das estações, foi aplicado o teste indicado por Mann e Whitney (1947), que está detalhado a seguir.

Considerando os dados de uma amostra qualquer de tamanho  $N \{X_1, X_2, X_3, ..., X_n\}$ , a mesma foi separada em duas sub amostras,  $\{X_1, X_2, X_3, \ldots X_{N1}\}$ , de tamanho  $N_I$ , e  $\{X_{N+1},$  $X_{N+2}$ ,  $X_{N+3}$ , ...  $X_N$ , de tamanho  $N_2$ , de forma que  $N_1 + N_2 = N$ . Os tamanhos das sub amostras devem ser aproximados, de modo que  $N_1 \leq N_2$ . A amostra completa (tamanho *N*) foi ordenada de forma crescente e os seus elementos receberam uma classificação de ordem *m*.

O coeficiente *V* do teste é dada pelo menor valor entre as Equações 11 e 12, representadas a seguir:

$$
V_1 = N_1 N_2 + \frac{N_1 (N_1 + 1)}{2} - R_1
$$
 (Equação 11)

$$
V_2 = N_1 N_2 - V_1 \tag{Equação 12}
$$

Onde:

 $V_1$  e  $V_2$  são coeficientes do teste de Mann e Whitney;

 $N_1$  é o tamanho da sub amostra 1 (número de observações);

 $N_2$  é o tamanho da sub amostra 2 (número de observações);

 $R_1$  é o somatório das classificações dos dados da primeira sub amostra (tamanho  $N_I$ ).

Caso a série histórica seja homogênea e *N1, N<sup>2</sup>* > 20, o coeficiente *V* segue uma distribuição normal com média calculada pela Equação 13:

$$
E[V] = \frac{N_1 N_2}{2}
$$
 (Equação 13)

Onde:

 $E[V]$  é a média do coeficiente V.

E variância é dada pela Equação 14:

$$
VAR[V] = \frac{N_1 N_2 (N_1 + N_2 + 1)}{12}
$$
 (Equação 14)

Onde:

 $Var[V]$  é a variância do coeficiente V.

Considerando que a hipótese nula H<sup>0</sup> é a da amostra ser homogênea, a estatística *T* do teste é representada pela Equação 15:

$$
T = \frac{V - E[V]}{\sqrt{VAR[V]}}
$$
 (Equação 15)

Onde:

é a estatística do teste não paramétrico;

Com um nível de significância de 5%, a hipótese nula é rejeitada caso  $|T| > Z_{97,5}$  (teste bilateral).

#### **3.2.4. Teste de Estacionariedade**

O teste de estacionariedade verifica se os dados, desconsiderando as variações aleatórias, não se alteram ao longo do tempo. Para a determinação dessa propriedade nos dados de cotas e vazões das estações, foi aplicado o teste de Spearman, sugerido pela NERC (1975), que está detalhado a seguir.

Considerando os dados de uma amostra qualquer de tamanho *N* {X1, X2, X3, ..., Xn}, foi analisado o coeficiente de correlação entre a ordem de ocorrência *Tt,* e a ordem de classificação crescente  $m_t$ , dos elementos.

O coeficiente *r<sup>s</sup>* do teste de Spearman é calculada pela Equação 16:

$$
r_{s} = 1 - \frac{6\sum_{t=1}^{N} (m_{t} - T_{t})^{2}}{N^{3} - N}
$$
 (Equação 16)

Onde:

 $r<sub>s</sub>$  é um coeficiente do teste de Spearman; *Tt,* é a ordem de ocorrência dos dados; *m<sup>t</sup>* é a classificação crescente dos dados.

Caso a série história tenha tamanho *N* > 10, o coeficiente *r<sup>s</sup>* segue uma distribuição normal com média dada pela Equação 17:

$$
E[rs] = 0
$$
 (Equação 17)

Onde:

 $E[r_s]$  é a média do coeficiente  $r_s$ .

E variância pela Equação 18:

$$
VAR[r_s] = \frac{1}{N-1}
$$
 (Equação 18)

 $VAR[r_s]$  é a variância do coeficiente  $r_s$ .

Considerando que a hipótese nula  $H_0$  é a de que  $T_t$  e  $m_t$  não tenham correlação, a estatística *T* do teste é representada pela Equação 19:

$$
T = \frac{r_s}{\sqrt{VAR[r_s]}}
$$
 (Equação 19)

Com um nível de significância de 5%, a hipótese nula é rejeitada caso  $|T| > Z_{97,5}$  (teste bilateral).

Onde:

é a estatística do teste não paramétrico;

#### <span id="page-14-0"></span>**3.3. Estudos Anteriores**

Devida a importância da determinação das características de uma bacia hidrográfica, diversos autores já realizaram estudos investigativos que utilizam dados de séries hidrológicas e testes estatísticos para a verificação das características estatísticas que melhor representam esses dados.

Detzel *et al.* (2011) estudaram a estacionariedade das séries hidrológicas de vazões naturais (desconsidera o uso e ocupação antrópica) de todas as usinas hidrelétricas que compunham o Sistema Interligado Nacional (até o mês de dezembro 2007). A análise dos dados foi realizada utilizando os testes estatísticos paramétricos t-Student, e F-Snedecor e os não paramétricos Cox-Stuart, Wilcoxon, Coeficiente de Correlação de Spearman e Mann-Kendall. Foi concluído que, considerando o total de séries analisadas, a maioria apresentou evidências de não estacionariedade.

Batista *et al.* (2009) verificaram a estacionariedade das séries hidrológicas de chuva e vazão das regiões Sul e Sudeste brasileiras. Para isso, utilizaram os seguintes métodos: (i) Análise de tendência linear; (ii) testes estatísticos t-Student e Wilcoxon; (iii) relação entre escoamento e precipitação; e (iv) curva acumulativa das médias anuais em função do tempo. Foi concluído

que apenas as séries hidrológicas da região Sul poderiam ser caracterizadas como não estacionárias com significância relevante.

Com o objetivo de determinar as distribuições de probabilidades mais adequadas para os dados fluviométricos brasileiros, Costa (2014) verificou a homogeneidade, a estacionariedade e a presença de saltos utilizando os testes de Mann-Whitney, Spearman e Petit, nos dados de vazões médias diárias máximas anuais de 1943 estações fluviométricas do Brasil. Das amostras, 72,5% podem ser consideradas homogêneas, 70,02% estacionárias, 82,86% não apresentam saltos nas médias e 64,49% não tiverem a hipótese nula rejeitada nos três testes. Foi concluído que as distribuições log normal de dois e três parâmetros são as distribuições de probabilidades mais indicadas para os dados brasileiros.

Tröger *et al.* (2004) fizeram um estudo para a aceitação da hipótese de estacionariedade das séries de vazões naturais das usinas hidrelétricas de Três Marias e Sobradinho, no período de 1931-2001. A análise foi feita a partir dos resultados dos testes paramétricos t-Student, e F-Snedecor e os não paramétricos Mann-Kendall, coeficiente de Spearman, Wilcoxon ou Mann-Whitney, Petit e Wald- Wolfowitz. Foi concluído que as séries de dados de vazões médias anuais naturais podem ser caracterizadas como estacionárias.

Torres *et al.* (2016) realizaram um estudo para determinar o tamanho da amostra (em anos) para a estimação da média de precipitação pluvial mensal em locais no Estado de Mato Grosso do Sul. Foi verificada a aleatoriedade dos dados através do *Run Test* e a homogeneidade de variâncias através do teste de Bartlett. Concluiu-se que a estimação do tamanho da amostra para a determinação da média pluvial mensal, nos locais e meses analisados, era de 63 anos.

É possível encontrar muitos outros estudos que envolvem a utilização de testes não paramétricos, uma vez que além da importância de se conhecer as propriedades estatísticas das séries temporais, as mesmas podem se alterar com o passar dos anos.

## <span id="page-15-0"></span>**4. MATERIAIS E MÉTODOS**

#### <span id="page-15-1"></span>**4.1. Materiais**

A principal ferramenta utilizada na análise dos dados foi o *software* de programação estatística R. O Microsoft Excel também foi utilizado principalmente na fase preliminar da análise dos dados. O material analisado foi retirado do Sistema de Informações Hidrológicas (HidroWeb) da Agência Nacional de Águas (ANA).

## <span id="page-16-0"></span>**4.2. Métodos**

Inicialmente selecionou-se todas as estações fluviométricas da Bacia do Rio Doce, através do HidroWeb, que continham séries históricas de dados de vazão e/ou cota, num total de 210 estações. Destas, 142 estações possuem dados de vazão e 206 possuem dados de cotas. Os dados são exportados do HidroWeb para Excel em planilhas que contém os dias nas colunas e os meses de todos os anos nas linhas.

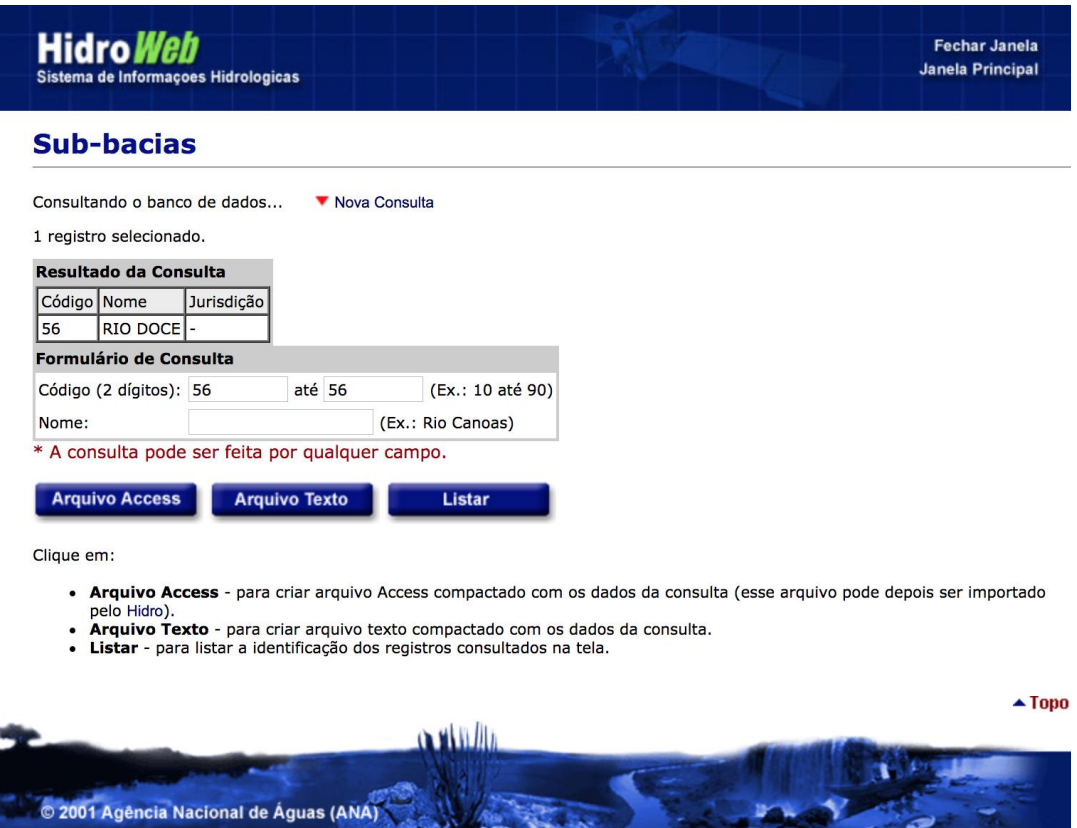

**Figura 1 - Sistema de busca de estações de uma mesma bacia. (Fonte: HidroWeb.)**

|                                       | 伵     | $\mathbf{H}$<br>$\mathbb{R}$ $\forall$                       | $\overline{5}$<br>$\overline{\bullet}$ |                           |                                |                             |                                        |               |                                                |                              | · WAZOES             |                                                                                 |                                  |              |                                               |                |                                                |                |                            | Q > Pesquisar na Planilha                        |                   | ල,                      |
|---------------------------------------|-------|--------------------------------------------------------------|----------------------------------------|---------------------------|--------------------------------|-----------------------------|----------------------------------------|---------------|------------------------------------------------|------------------------------|----------------------|---------------------------------------------------------------------------------|----------------------------------|--------------|-----------------------------------------------|----------------|------------------------------------------------|----------------|----------------------------|--------------------------------------------------|-------------------|-------------------------|
| Página Inicial                        |       | <b>Inserir</b>                                               | Layout da Página                       |                           | <b>Fórmulas</b>                |                             | Dados                                  | Revisão       | Exibir                                         |                              |                      |                                                                                 |                                  |              |                                               |                |                                                |                |                            |                                                  | 4+ Compartilhar ^ |                         |
| ж<br>p<br>Colar<br>$\blacklozenge$    | ▲     | Tahoma<br>N<br>I                                             | $-11$<br>$S$ *                         | $A - A$<br>$ \frac{A}{A}$ | A                              | $=$<br>$=$<br>$\equiv$<br>≣ | $\frac{80}{2}$<br>$=$<br>$\equiv$<br>恒 | 美             | $\Box$<br>$\left\vert \leftarrow\right\rangle$ | Geral<br>پجے                 | %<br>000             | $\frac{400}{100}$<br>,00                                                        | Þ.<br>Formatação                 |              | Formatar<br>Condicional como Tabela de Célula | <b>Estilos</b> | *** Inserir *<br><b>Excluir</b> *<br>Formato " |                | Σ۰<br>$\overline{\bullet}$ | $A \bigtriangledown$<br>Classificar<br>e Filtrar |                   |                         |
| A1                                    | x     | fx<br>$\checkmark$                                           | RegistroID                             |                           |                                |                             |                                        |               |                                                |                              |                      |                                                                                 |                                  |              |                                               |                |                                                |                |                            |                                                  |                   | $\overline{\mathbf{v}}$ |
| F                                     | G     | H                                                            | $\mathbf{I}$                           | $\mathbf{I}$              | K                              | L                           | M                                      | N             | $\circ$                                        | P                            | $\Omega$             | $\mathsf{R}$                                                                    | s                                | T            | U                                             | $\mathsf{V}$   | W                                              | X              | Y                          | z                                                | AA                | AB                      |
| $\mathbf{1}$<br>tacaoCodidelConsister |       | Data                                                         | Hora                                   | MediaDiariaObtencao1      |                                | Maxima                      | <b>Minima</b>                          | <b>Media</b>  |                                                |                              |                      | DiaMaximaDiaMinimalaximaStatulinimaStatuliediaStatumediaAnualiaAnualSta Vazao01 |                                  |              |                                               |                | Vazao02                                        | Vazao03        | Vazao04                    | Vazao05                                          | Vazao06           | Vazao07   V             |
| 56633000                              |       | 01/07/1938<br>$\overline{2}$                                 |                                        | 1                         | 1                              | 0,874                       | 0,702                                  | 0,791         | -1                                             | 23                           | -1                   | 1                                                                               | 1                                |              | 0                                             | 0,874          | 0,874                                          | 0,874          | 0,874                      | 0,874                                            | 0,81              | 0,774                   |
| 56633000                              |       | 01/08/1938<br>$\overline{2}$                                 |                                        | 1<br>$\mathbf{1}$         | 1                              | 6,3                         | 0,702                                  | 1,29          | 13                                             | 28                           | $\mathbf{1}$         | $\mathbf{1}$<br>$\mathbf{1}$                                                    | $\mathbf{1}$                     |              | n<br>$\mathbf 0$                              | 0,774          | 0,738                                          | 0,738          | 0,738                      | 0,738                                            | 0.81              | 0,81                    |
| 56633000<br>56633000<br>5             |       | $\overline{2}$<br>01/09/1938<br>$\overline{2}$<br>01/10/1938 |                                        | $\overline{1}$            | $\mathbf{1}$<br>1              | 4,5<br>8,8                  | 0,666<br>0,666                         | 0,956<br>1,93 | 15<br>18                                       | 3<br>$\overline{\mathbf{3}}$ | 1<br>$\mathbf{1}$    | $\overline{1}$                                                                  |                                  |              | $\Omega$                                      | 0,702<br>0,702 | 0,702<br>0,702                                 | 0,666<br>0,666 | 0,666<br>0,702             | 0,666<br>0,702                                   | 0,738<br>1,32     | 0,738<br>1,07           |
| 56633000                              |       | $\overline{2}$<br>01/11/1938                                 |                                        | $\mathbf{1}$              | $\mathbf{1}$                   | 55,1                        | 0,738                                  | 7,04          | 16                                             | 6                            | $\mathbf{1}$         | $\overline{1}$                                                                  | $\mathbf{1}$                     |              | $\bf{0}$                                      | 1              | 0,938                                          | 0,81           | 0,774                      | 0,774                                            | 0,738             | 0,738                   |
| 56633000                              |       | $\overline{2}$<br>01/12/1938                                 |                                        | 1                         | $\mathbf{1}$                   | 33,6                        | 2,44                                   | 11,1          | 23                                             | 17                           | $\mathbf{1}$         | -1                                                                              | 1                                |              | $\Omega$                                      | 25             | 19,9                                           | 13             | 11,8                       | 11,8                                             | 8,44              | 7,36                    |
| 56633000<br>8                         |       | $\overline{2}$<br>01/01/1939                                 |                                        | 1                         | $\mathbf{1}$                   | 211                         | 2,11                                   | 27,4          | 24                                             | 12                           | $\mathbf{1}$         | 1                                                                               | 1                                | 4,33         | $\mathbf{1}$                                  | 11             | 8,8                                            | 5,78           | 4,13                       | 3,71                                             | 3,28              | 3,13                    |
| 56633000<br>$\mathbf{q}$              |       | $\overline{2}$<br>01/02/1939                                 |                                        | $\mathbf{1}$              | $\mathbf{1}$                   | 28,7                        | 2,33                                   | 6,89          | 11                                             | 28                           |                      | 1                                                                               |                                  | 4,33         | $\mathbf{1}$                                  | 13,9           | 10,6                                           | 6,65           | 5,6                        | 5,25                                             | 4,75              | 4,63                    |
| 10 56633000                           |       | 01/03/1939<br>$\overline{2}$                                 |                                        | 1                         | $\overline{1}$                 | 7,54                        | 1,56                                   | 2,42          | 30                                             | 15                           | $\mathbf{1}$         | $\mathbf{1}$                                                                    | $\mathbf{1}$                     | 4,33         | $\overline{1}$                                | 2,22           | 2,22                                           | 2,11           | $\overline{2}$             | $\overline{2}$                                   | $\overline{2}$    | 1,89                    |
| 11 56633000                           |       | $\overline{2}$<br>01/04/1939                                 |                                        | $\mathbf{1}$              | $\mathbf{1}$                   | 6,13                        | 1,26                                   | 2,1           | $\mathbf{1}$                                   | 16                           | $\mathbf{1}$         | $\mathbf{1}$                                                                    | $\mathbf{1}$                     | 4,33         | $\mathbf{1}$                                  | 6,13           | 2,84                                           | 2,22           | $\overline{2}$             | 1,78                                             | 4,75              | 2,7                     |
| 12 56633000                           |       | $\overline{2}$<br>01/05/1939                                 |                                        | 1                         | $\mathbf{1}$                   | 1,67                        | 0,874                                  | 1,08          | $\overline{2}$                                 | 27                           | -1                   | 1                                                                               | 1                                | 4,33         | $\mathbf{1}$                                  | 1,26           | 1,67                                           | 1,45           | 1,26                       | 1,26                                             | 1,26              | 1,26                    |
| 56633000<br>13                        |       | $\overline{2}$<br>01/06/1939                                 |                                        | 1                         | $\mathbf{1}$                   | 0.874                       | 0,738                                  | 0.794         | $\mathbf{1}$                                   | 20                           | $\mathbf{1}$         | $\mathbf{1}$                                                                    | $\mathbf{1}$                     | 4,33         | $\mathbf{1}$                                  | 0,874          | 0.874                                          | 0,874          | 0,874                      | 0.874                                            | 0.874             | 0.81                    |
| 14 56633000                           |       | $\overline{2}$<br>01/07/1939                                 |                                        | $\mathbf{1}$              | $\mathbf{1}$                   | 0.81                        | 0.738                                  | 0.754         | 14                                             | $\vert$ 1                    | -1                   | $\mathbf{1}$                                                                    | $\mathbf{1}$                     | 4.33         | $\mathbf{1}$                                  | 0.738          | 0.738                                          | 0.738          | 0.738                      | 0.738                                            | 0.738             | 0.738                   |
| 56633000<br>15                        |       | $\overline{2}$<br>01/08/1939                                 |                                        | 1                         | $\mathbf{1}$                   | 0.738                       | 0,63                                   | 0,667         | $\mathbf{1}$                                   | 19                           | $\mathbf{1}$         | 1                                                                               | $\mathbf{1}$                     | 4,33         | $\mathbf{1}$                                  | 0,738          | 0,702                                          | 0,702          | 0,702                      | 0,702                                            | 0,702             | 0,702                   |
| 16 56633000                           |       | $\overline{2}$<br>01/09/1939                                 |                                        | 1                         | $\mathbf{1}$                   | 1,32                        | 0,594                                  | 0,717         | 5                                              | $\vert$ 1                    | $\mathbf{1}$         | $\mathbf{1}$                                                                    | $\mathbf{1}$                     | 4,33         | $\mathbf{1}$                                  | 0,594          | 0,63                                           | 0,63           | 0,666                      | 1,32                                             | -1                | 0,774                   |
| 17 56633000                           |       | $\overline{2}$<br>01/10/1939                                 |                                        | $\overline{1}$            | $\overline{1}$                 | 8.8                         | 0.666                                  | 1,61          | 5                                              | 29                           | $\mathbf{1}$         | $\overline{1}$                                                                  | $\mathbf{1}$                     | 4,33         | $\mathbf{1}$                                  | 0.874          | 4,75                                           | 2,7            | 3.86                       | 8.8                                              | 2,7               | 1.67                    |
| 18 56633000                           |       | $\overline{2}$<br>01/11/1939                                 |                                        | $\overline{1}$            | $\mathbf{1}$                   | 14.6                        | 0.594                                  | 2.12          | 26                                             | $\overline{7}$               | -1                   | $\overline{1}$                                                                  | $\mathbf{1}$                     | 4.33         | $\mathbf{1}$                                  | 0.666          | 0.666                                          | 0.63           | 0.63                       | 0.63                                             | 0.63              | 0.594                   |
| 19 56633000                           |       | $\overline{2}$<br>01/12/1939                                 |                                        | $\mathbf{1}$              | $\mathbf{1}$                   | 28,3                        | 1,32                                   | 5,37          | 20                                             | 6                            | -1                   | $\mathbf{1}$                                                                    | $\mathbf{1}$                     | 4,33         | 1                                             | 1,39           | $\boldsymbol{4}$                               | 5,95           | 3,28                       | $\overline{2}$                                   | 1,32              | 3,86                    |
| 20 56633000                           |       | $\overline{2}$<br>01/01/1940                                 |                                        | 1                         | $\mathbf{1}$                   |                             |                                        | 13.7          |                                                |                              | $\Omega$             | n                                                                               | $\overline{2}$                   | 7.63         | $\overline{2}$                                |                |                                                |                |                            |                                                  |                   |                         |
| 21 56633000                           |       | $\overline{2}$<br>01/02/1940                                 |                                        | 1                         | $\overline{1}$                 |                             |                                        | 8,93          |                                                |                              | $\Omega$             | 0                                                                               | $\overline{2}$                   | 7.63         | $\overline{2}$                                |                |                                                |                |                            |                                                  |                   |                         |
| 22 56633000                           |       | 01/03/1940<br>$\overline{2}$                                 |                                        | 1                         | $\mathbf{1}$                   |                             |                                        | 8,93          |                                                |                              | $\Omega$             | n                                                                               | $\overline{2}$                   | 7,63         | $\overline{2}$                                |                |                                                |                |                            |                                                  |                   |                         |
| 23 56633000<br>56633000               |       | $\overline{2}$<br>01/04/1940<br>$\overline{2}$<br>01/05/1940 |                                        | 1<br>$\mathbf{1}$         | $\overline{1}$<br>$\mathbf{1}$ |                             |                                        | 3,51<br>2,58  |                                                |                              | $\Omega$<br>$\Omega$ | $\Omega$<br>0                                                                   | $\overline{2}$<br>$\overline{2}$ | 7,63<br>7,63 | $\overline{2}$<br>$\overline{2}$              |                |                                                |                |                            |                                                  |                   |                         |
| 24<br>25 56633000                     |       | $\overline{2}$<br>01/06/1940                                 |                                        | 1                         | $\mathbf{1}$                   |                             |                                        | 2,22          |                                                |                              | $\Omega$             | $\Omega$                                                                        | $\overline{2}$                   | 7,63         | $\overline{2}$                                |                |                                                |                |                            |                                                  |                   |                         |
| 56633000<br>26                        |       | $\overline{2}$<br>01/07/1940                                 |                                        | $\mathbf{1}$              | $\mathbf{1}$                   | 1,07                        | 0,874                                  | 0,972         | $\mathbf{1}$                                   | 22                           |                      | $\mathbf{1}$                                                                    | 1                                | 7,63         | $\overline{2}$                                | 1,07           | 1,07                                           | 1,07           | 1,07                       | 1,07                                             | 1,07              | 1,07                    |
| 27 56633000                           |       | $\mathcal{P}$<br>01/08/1940                                  |                                        | $\mathbf{1}$              | $\mathbf{1}$                   | 0,874                       | 0,774                                  | 0,804         | $\mathbf{1}$                                   | 20                           | $\mathbf{1}$         | $\mathbf{1}$                                                                    | $\mathbf{1}$                     | 7,63         | $\overline{2}$                                | 0,874          | 0,874                                          | 0,874          | 0,874                      | 0,81                                             | 0,81              | 0,81                    |
| 56633000<br>28                        |       | $\overline{2}$<br>01/09/1940                                 |                                        | $\mathbf{1}$              | $\mathbf{1}$                   | 6,48                        | 0,738                                  | 1,15          | 26                                             | 16                           | $\mathbf{1}$         | $\mathbf{1}$                                                                    | $\mathbf{1}$                     | 7,63         | $\overline{2}$                                | 0,774          | 0,774                                          | 0,774          | 0,774                      | 0,774                                            | 0,774             | 0,774                   |
| 29 56633000                           |       | $\overline{2}$<br>01/10/1940                                 |                                        | $\mathbf{1}$              | $\mathbf{1}$                   | 12,5                        | 0,702                                  | 2,31          | 12                                             | 8                            | -1                   | $\mathbf{1}$                                                                    | $\mathbf{1}$                     | 7,63         | $\overline{2}$                                | 0,738          | 0,738                                          | 0,738          | 0,738                      | 0,738                                            | 0,738             | 0,738                   |
| 30 56633000                           |       | $\overline{2}$<br>01/11/1940                                 |                                        | 1                         | $\mathbf{1}$                   | 122                         | 0,774                                  | 20.9          | 16                                             | $\overline{2}$               | $\mathbf{1}$         | $\mathbf{1}$                                                                    | $\mathbf{1}$                     | 7,63         | $\overline{2}$                                | 0,81           | 0,774                                          | 0,774          | 0,774                      | 0,774                                            | 0,774             | 5,6                     |
| 31 56633000                           |       | $\overline{\phantom{a}}$<br>01/12/1940                       |                                        | 1                         | $\mathbf{1}$                   | 213                         | 2,33                                   | 25,5          | 22                                             | $\ddot{ }$                   | -1                   | $\mathbf{1}$                                                                    | $\mathbf{1}$                     | 7,63         | $\overline{2}$                                | 17,1           | 29,4                                           | 17,1           | 2,33                       | 2,33                                             | 2,33              | 2,33                    |
| 32 56633000                           |       | $\overline{2}$<br>01/01/1941                                 |                                        | 1                         | $\mathbf{1}$                   | 20,3                        | 1,45                                   | 8,21          | 18                                             | 10                           | -1                   | $\mathbf{1}$                                                                    | 1                                | 4,5          | $\mathbf{1}$                                  | 6,13           | 6,13                                           | 17,1           | 13                         | $\overline{7}$                                   | 7                 | $\overline{7}$          |
| 33 56633000                           |       | $\mathfrak{p}$<br>01/02/1941                                 |                                        | 1                         | 1                              | 29,4                        | 1,45                                   | 4,09          | 28                                             | $\overline{\mathbf{a}}$      |                      | 1                                                                               | $\mathbf{1}$                     | 4,5          | $\mathbf{1}$                                  | $\overline{z}$ | 2,55                                           | 2,55           | 2,55                       | 2,44                                             | 2,44              | $\overline{2}$          |
| 34 56633000                           |       | $\overline{2}$<br>01/03/1941                                 |                                        | $\mathbf{1}$              | $\overline{1}$                 | 18.5                        | 2.55                                   | 5.37          | $\mathbf{1}$                                   | $\overline{7}$               | $\mathbf{1}$         | $\mathbf{1}$                                                                    | $\mathbf{1}$                     | 4.5          | $\overline{1}$                                | 18.5           | 15.6                                           | 10.8           | 10                         | 5.25                                             | 4                 | 2.55                    |
| $\blacktriangleleft$<br>$\mathbf{D}$  | Plan1 | Plan2                                                        | Plan3                                  | $\ddot{}$                 |                                |                             |                                        |               |                                                |                              |                      |                                                                                 |                                  |              |                                               |                |                                                |                |                            |                                                  |                   |                         |
| Pronto                                |       |                                                              |                                        |                           |                                |                             |                                        |               |                                                |                              |                      |                                                                                 |                                  |              |                                               | 田              | 凹<br>圓                                         |                |                            |                                                  |                   | 100%                    |

**Figura 2 - Dados assim que foram baixados do HidroWeb, em uma planilha do Excel. (Fonte: os autores.)**

Para importar tais dados para o R, foi necessário fazer com que os dados fossem verticalizados, ou seja, uma única coluna contendo cada dado de cada dia da série histórica em uma linha diferente, o que no R pode ser chamado de um vetor. A verticalização foi feita através de uma planilha com macro no Excel.

As falhas de dados presentes nas séries históricas são dadas como 0 na planilha exportada do HidroWeb, e consequentemente no vetor após a verticalização dos dados. Tais falhas seriam interpretadas como dados pelo R, por isso, ainda no Excel foi feita a substituição de todos os zeros por NA (*not available*), que são interpretados pelo R como falta de dados. Outro ponto importante foi a substituição do separador decimal. Os dados do HidroWeb utilizam a vírgula, no entanto, o R só reconhece o ponto como separador decimal. Após as substituições de 0 por NA e de vírgulas por pontos, a importação dos dados para o R foi feita através da função *scan()*.

|                                                           | $\mathbb{D}$<br>$\mathbf{D}$ $\mathbf{v}$ $\mathbf{0}$<br>VAZOES<br>$\bullet$<br>8<br>$\overline{\mathbf{v}}$ |                |                                                                                                |                          |         |                      |              |                |                             |               |                        |                                           |      |
|-----------------------------------------------------------|----------------------------------------------------------------------------------------------------|----------------|------------------------------------------------------------------------------------------------|--------------------------|---------|----------------------|--------------|----------------|-----------------------------|---------------|------------------------|-------------------------------------------|------|
|                                                           | Página Inicial                                                                                                | <b>Inserir</b> |                                                                                                | Layout da Página         |         | <b>Fórmulas</b>      | <b>Dados</b> | <b>Revisão</b> |                             | <b>Exibir</b> |                        |                                           |      |
|                                                           | $\chi$<br>$\overline{\mathbf{v}}$                                                                             |                | Calibri (Corpo)   v    11                                                                      | $\vert \mathbf{v} \vert$ | $A - A$ | $=$<br>$=$           | $=$          | $\frac{1}{2}$  | $\exists$                   | Geral         | $\overline{\mathbf v}$ |                                           |      |
|                                                           | ⊕ ∙                                                                                                    |                |                                                                                                |                          |         |                      |              |                |                             |               |                        |                                           |      |
|                                                           | Colar<br>${\sf N}$<br>$\blacklozenge$                                                                         | I              | $S$ $\mathbf{v}$ $\mathbf{F}$ $\mathbf{v}$ $\mathbf{v}$ $\mathbf{v}$ $\mathbf{A}$ $\mathbf{v}$ |                          |         | $\equiv$<br>$\equiv$ | 言            | 恒<br>∙≣        | $\leftrightarrow$ $\forall$ | $\mathbf{S}$  | $\%$<br>000            | $\overset{\bigstar}{\phantom{}_{00}^{0}}$ | ,00, |
| $\frac{4}{7}$<br>$f_x$<br>$\times$<br>$\checkmark$<br>AS1 |                                                                                                    |                |                                                                                                |                          |         |                      |              |                |                             |               |                        |                                           |      |
|                                                           | B<br>A                                                                                                    | C              | D                                                                                              | E                        | F       | G                    | н            | 1              | J                           | Κ             | Г                      | M                                         |      |
| $\mathbf{1}$                                              | Vazão<br>Data                                                                                                 |                |                                                                                                |                          |         |                      |              |                |                             |               |                        |                                           |      |
| $\overline{\mathbf{2}}$                                   | 01/01/1938 NA                                                                                                 |                |                                                                                                |                          |         |                      |              |                |                             |               |                        |                                           |      |
| 3                                                         | 02/01/1938 NA                                                                                                 |                |                                                                                                |                          |         |                      |              |                |                             |               |                        |                                           |      |
| 4                                                         | 03/01/1938 NA                                                                                                 |                |                                                                                                |                          |         |                      |              |                |                             |               |                        |                                           |      |
| 5                                                         | 04/01/1938 NA                                                                                                 |                |                                                                                                |                          |         |                      |              |                |                             |               |                        |                                           |      |
| 6                                                         | 05/01/1938 NA                                                                                                 |                |                                                                                                |                          |         |                      |              |                |                             |               |                        |                                           |      |
| $\overline{7}$                                            | 06/01/1938 NA                                                                                                 |                |                                                                                                |                          |         |                      |              |                |                             |               |                        |                                           |      |
| 8                                                         | 07/01/1938 NA                                                                                                 |                |                                                                                                |                          |         |                      |              |                |                             |               |                        |                                           |      |
| 9                                                         | 08/01/1938 NA                                                                                                 |                |                                                                                                |                          |         |                      |              |                |                             |               |                        |                                           |      |
| 10                                                        | 09/01/1938 NA                                                                                                 |                |                                                                                                |                          |         |                      |              |                |                             |               |                        |                                           |      |
| 11                                                        | 10/01/1938 NA                                                                                                 |                |                                                                                                |                          |         |                      |              |                |                             |               |                        |                                           |      |
| 12                                                        | 11/01/1938 NA                                                                                                 |                |                                                                                                |                          |         |                      |              |                |                             |               |                        |                                           |      |
| 13                                                        | 12/01/1938 NA                                                                                                 |                |                                                                                                |                          |         |                      |              |                |                             |               |                        |                                           |      |
| 14                                                        | 13/01/1938 NA                                                                                                 |                |                                                                                                |                          |         |                      |              |                |                             |               |                        |                                           |      |
| 15                                                        | 14/01/1938 NA                                                                                                 |                |                                                                                                |                          |         |                      |              |                |                             |               |                        |                                           |      |
| 16                                                        | 15/01/1938 NA                                                                                                 |                |                                                                                                |                          |         |                      |              |                |                             |               |                        |                                           |      |
| 17                                                        | 16/01/1938 NA                                                                                                 |                |                                                                                                |                          |         |                      |              |                |                             |               |                        |                                           |      |
| 18                                                        | 17/01/1938 NA                                                                                                 |                |                                                                                                |                          |         |                      |              |                |                             |               |                        |                                           |      |
| 19                                                        | 18/01/1938 NA                                                                                                 |                |                                                                                                |                          |         |                      |              |                |                             |               |                        |                                           |      |
| 20                                                        | 19/01/1938 NA                                                                                                 |                |                                                                                                |                          |         |                      |              |                |                             |               |                        |                                           |      |
| 21                                                        | 20/01/1938 NA                                                                                                 |                |                                                                                                |                          |         |                      |              |                |                             |               |                        |                                           |      |
| 22                                                        | 21/01/1938 NA                                                                                                 |                |                                                                                                |                          |         |                      |              |                |                             |               |                        |                                           |      |
| 23                                                        | 22/01/1938 NA                                                                                                 |                |                                                                                                |                          |         |                      |              |                |                             |               |                        |                                           |      |
| 24                                                        | 23/01/1938 NA                                                                                                 |                |                                                                                                |                          |         |                      |              |                |                             |               |                        |                                           |      |
| 25                                                        | 24/01/1938 NA                                                                                                 |                |                                                                                                |                          |         |                      |              |                |                             |               |                        |                                           |      |
| 26                                                        | 25/01/1938 NA                                                                                                 |                |                                                                                                |                          |         |                      |              |                |                             |               |                        |                                           |      |
| 27                                                        | 26/01/1938 NA                                                                                                 |                |                                                                                                |                          |         |                      |              |                |                             |               |                        |                                           |      |
| 28                                                        | 27/01/1938 NA                                                                                                 |                |                                                                                                |                          |         |                      |              |                |                             |               |                        |                                           |      |
| 29                                                        | 28/01/1938 NA                                                                                                 |                |                                                                                                |                          |         |                      |              |                |                             |               |                        |                                           |      |
| 30                                                        | 29/01/1938 NA                                                                                                 |                |                                                                                                |                          |         |                      |              |                |                             |               |                        |                                           |      |
| 31                                                        | 30/01/1938 NA                                                                                                 |                |                                                                                                |                          |         |                      |              |                |                             |               |                        |                                           |      |
| 32                                                        | 31/01/1938 NA                                                                                                 |                |                                                                                                |                          |         |                      |              |                |                             |               |                        |                                           |      |
| ◀                                                         | Original<br>$\blacktriangleright$                                                                             | Verticalizado  |                                                                                                | ÷                        |         |                      |              |                |                             |               |                        |                                           |      |

**Figura 3 - Dados após verticalização e substituições. (Fonte: os autores.)**

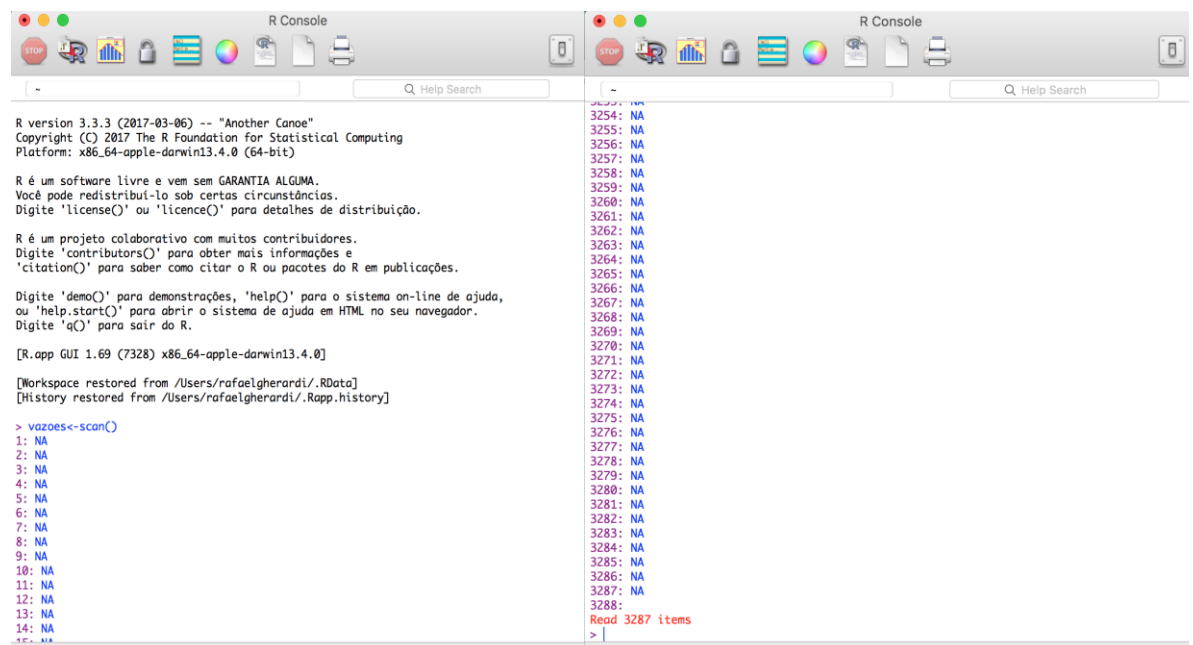

**Figura 4 - Importação dos dados para o R. (Fonte: os autores.)**

Importados os dados para o R, o primeiro passo foi implementar a função para fazer os testes não paramétricos. Tal função deve receber como parâmetros o vetor com os dados, o ano inicial e o ano final da série. Os dados são diários, e os testes foram aplicados para médias mensais, portanto a primeira parte da função faz o cálculo das médias mensais e retorna uma matriz com seis colunas denominada "medmensal" com as médias mensais e outros dados relevantes que serão descritos a seguir.

```
Testes - médias mensais.R
     \oplus|\diamond|testes
                                                                                           Q Help search
    testes<-function(dados,ano0,anof)
\overline{9}10<sup>7</sup>\mathcal{F}### CALCULA MÉDIAS MENSAIS E RETORNA MATRIZ COM SEIS COLUNAS
11anos<-anof-ano0+1
1213meses<-anos*12
14medmensal<-matrix(nrow=meses,ncol=6)
15
         # COLUNA 1 - ANOS DA SÉRIE
16
         # COLUNA 4 - MESES DO ANO
1718<sup>1</sup>ł
19a < -0am < -12021for (i in 1:anos)
22'ł
                   for (i in 1:12)2324Ł
                        medmensal [am, 1]<-ano0+a
25
                        medmensal [am, 4] <- j
\overline{26}27am < -am + 1\mathcal{F}2829
                   a < -a + 1}
30<sup>4</sup>31<sup>4</sup>}
32# COLUNA 2 - MÉDIAS ANUAIS
33
34# COLUNA 3 - % DE FALHAS NAQUELE ANO
         # COLUNA 5 - MÉDIAS MENSAIS
35
         # COLUNA 6 - % DE FALHAS NAQUELE MÊS
36
37 %ł
              j<-0 # contador de dias
38
              1<-0 # contador de anos
39
```
#### **Figura 5 - Primeiras linhas da função implementada no R. (Fonte: os autores.)**

A primeira coluna da matriz que a função retorna apresenta o ano correspondente aos dados da série histórica. Para isto a função utiliza o ano inicial da série, que é dado como parâmetro, repete o mesmo ano em 12 linhas e então, soma uma unidade ao ano, repetindo o mesmo mais 12 vezes, e assim sucessivamente, até chegar ao ano final da série. Já a quarta coluna apresenta os meses de cada ano, sendo 1 para janeiro, 2 para fevereiro, etc., e para cada vez que a função repete o ano na coluna 1, a mesma adiciona o número correspondente ao mês na coluna quatro.

A função faz a contagem de dia por dia, mês por mês e ano por ano, por isso é necessário que o primeiro dado importado para o R seja do dia 01 de janeiro do ano inicial da série. Também foram levados em consideração os anos bissextos (nos quais o mês de fevereiro tem 29 dias), e a condição adicionada para isto é de que o ano é bissexto se for divisível por 4 e divisível por 400 ou se for divisível por 4 e não divisível por 100. Se o ano for bissexto, o contador de dias recebe 366 unidades, se não for bissexto, recebe 365 unidades.

A coluna 2 apresenta a média anual dos dados, ou seja, o mesmo valor de média correspondente ao ano da coluna 1 é apresentado 12 vezes. Para cada ano, seja ele bissexto ou não, os dados diários são armazenados em um vetor temporário e a partir deste vetor calculase a média anual. A coluna 3 apresenta a porcentagem de falhas naquele ano, valor também apresentado 12 vezes devido à correspondência com o ano da coluna 1. O percentual de falhas em um ano é calculado pela contagem de falhas, apresentadas como "NA", nos 365 ou 366 dias daquele ano.

Analogamente ao cálculo de médias anuais, o cálculo de médias mensais, apresentado na coluna 5, é feito a partir da contagem dos dias do mês. Para janeiro, conta-se 31 dados, para fevereiro conta-se 28 dados ou 29 dados em casos de anos bissextos, para março conta-se novamente 31 dados, para abril conta-se 30 dados, e assim sucessivamente. Para cada mês os dados diários são armazenados em um vetor temporário e a partir do mesmo calcula-se a média mensal. O percentual de falhas em um mês é calculado da mesma forma que o cálculo é feito para as falhas em um ano, e o resultado é apresentado na coluna 6.

Os testes serão aplicados para as médias mensais pois algumas estações fluviométricas apresentam poucos dados, muitas vezes menos de 10 anos, o que acarretaria em menos de 10 dados para a aplicação dos testes, número de amostras insuficientes para resultados de testes confiáveis, como já apresentado anteriormente. Portanto, a matriz de seis colunas que a função retorna apresenta as médias anuais além das médias mensais, apenas para simples conferência.

O critério utilizado para invalidar um ano inteiro de dados é o de que caso haja algum mês com mais de 10% de falhas, todo aquele ano seria excluído antes da aplicação dos testes. Não se excluiu somente o mês com mais de 10% de falhas, pois assim haveria um desfalque daquele mês em relação ao total de dados, o que poderia impactar no resultado dos testes já que cada época do ano tem uma diferente tendência (épocas de cheias e secas). Nos anos em que haviam falta de dados, considerou-se os meses que não haviam dados como falhas, consequentemente aquele ano inteiro foi excluído da série de dados.

Para o resto da função é criada uma matriz "medmensal1" idêntica à matriz "medmensal". Primeiramente exclui-se a segunda e terceira colunas da matriz "medmensal1" de seis colunas, passando a ser uma matriz de quatro colunas. Para a exclusão do ano que possui pelo menos um mês com mais de 10% de falhas, e faz-se uma análise dos dados da quarta coluna de ano a ano. Em cada ano são analisados todos os meses, caso haja uma linha da coluna 4 com valor igual ou superior a 10, uma variável temporária recebe "TRUE". Se esta variável for igual a "TRUE", um vetor chamado "linhas" recebe todas as linhas da matriz correspondentes àquele ano. Isso se repete até que todos os anos tenham sido percorridos, e, então, as linhas do vetor "linhas" são excluídas da matriz "medmensal1". A matriz "medmensal1" é impressa na tela para a conferência dos dados, e a coluna 2 é removida antes de começar a aplicação dos testes para facilitar os cálculos.

A implementação dos testes (aleatoriedade, independência, homogeneidade e estacionariedade, nesta ordem) na função do R foi feita de acordo com a metodologia e as equações apresentadas na Revisão de Literatura. No primeiro teste, criou-se um novo vetor a partir da coluna da matriz (medmensal1) que continha os dados e a partir deste vetor realizouse os cálculos necessários para encontrar o valor de T, que comparado ao valor z daria o resultado do teste. O resultado do teste é apresentado com o texto impresso na tela: "Rejeitase  $H_0$  a um nível de significância de 5%", ou "Não rejeita-se  $H_0$  a um nível de significância de 5%". Adicionalmente, caso o número de dados não for o mínimo exigido para a aplicação do teste, a função imprimirá o aviso "ATENÇÃO! Os dados disponíveis não são o suficiente para um teste confiável" junto ao resultado do teste.

| $\mathbb{R}$<br>$\bigcap$<br>EOSIA<br>$\left[ \begin{smallmatrix} 0 \end{smallmatrix} \right]$<br>O<br><b>SE 0</b><br>$\bigoplus$<br>価<br>n<br>û<br>$\overline{R}$<br>価<br>Q Help Search<br>Q Help Search<br>~/Dropbox/FACULDADE/2017:2/TCIC/Parte prática/<br>~/Dropbox/FACULDADE/2017:2/TCIC/Parte prática/<br>ビアニュコー エンテン<br><b>U AIDIT UUU</b><br>> testes(vazoes, 1938, 1946)<br>0<br>[43, 1943]<br>7 1.1170323<br>$[1,1]$ $[1,2]$<br>$[,3]$ $[,4]$<br>Ø<br>[44, 11943]<br>8 0.9823226<br>[1, 11939]<br>1 27.3577419<br>ø<br>9 0.8340000<br>0<br>$[45,]$ 1943<br>2 6.8889286<br>[2, 11939]<br>Ø<br>10 2.2601935<br>Ø<br>[46, 11943]<br>[3, 1939]<br>3 2.4209677<br>0<br>11 5.0426667<br>Ø<br>[47, 1943]<br>[4, 11939]<br>4 2.0953333<br>Ø<br>$[48,]$ 1943<br>12 18.3935484<br>$[5,]$ 1939<br>5 1.0756129<br>1 4.8680645<br>[49, 1944]<br>$[6,]$ 1939<br>6 0.7940000<br>2 11.5034483<br>Ø<br>[50, 1944]<br>$[7,]$ 1939<br>7 0.7542581<br>3 6.0925806<br>0<br>[51,] 1944<br>8 0.6671613<br>[8, 1939]<br>4 3.7410000<br>0<br>[52,] 1944<br>$[9,]$ 1939<br>9 0.7167333<br>0<br>[53,] 1944<br>5 1.5629032<br>[10, 11939]<br>10 1.6112903<br>1.1042667<br>$[54,]$ 1944<br>6<br>11 2.1175333<br>[11, 111, 1939]<br>7 0.8867742<br>Ø<br>[55, 11944]<br>$[12,]$ 1939<br>12 5.3716129<br>8 0.7470323<br>Ø<br>$[56,]$ 1944<br>[13, 1941]<br>1 8.2129032<br>$[57,]$ 1944<br>9 0.6672000<br>2 4.0907143<br>[14, 11941]<br>10 0.9201935<br>Ø<br>[58, 1944]<br>3 5.3722581<br>[15, 1941]<br>11 3.6004667<br>Ø<br>[59, 11944]<br>[16, 11941]<br>4 5.3943333<br>[60, 11944]<br>12 9.9629032<br>5 1.4880645<br>[17, 1941]<br>1 29.3906452<br>[61, 11945]<br>Ø<br>6 1.5700000<br>[18, 1941]<br>Ø<br>2 9.4042857<br>$[62,]$ 1945<br>7 1.5377419<br>[19, 1941]<br>3 10.4509677<br>[63, 1945]<br>8 1.0667742<br>[20, 1941]<br>4 7.6973333<br>0<br>[64, 11945]<br>9 2.9113333<br>[21, 11941]<br>5 1.9729032<br>0<br>$[65,]$ 1945<br>10 2.6548387<br>[22, 11941]<br>6 1.2713333<br>[66, ] 1945<br>11 3.5486667<br>[23, 1941]<br>7 0.9405161<br>[67, 1945]<br>Ø<br>[24, 11941]<br>12 16.0887097<br>Ø<br>$[68,]$ 1945<br>8 0.7310323<br>[25, 11942]<br>1 19.2764516<br>9 0.7326000<br>0<br>[69, 1945]<br>[26, ] 1942<br>2 8.1217857<br>[70, 1945]<br>10 1.7880000<br>Ø<br>3 8.4635484<br>[27, 1942]<br>Ø<br>[71, 11945]<br>11 7.2036667<br>$[28,]$ 1942<br>4 3.1410000<br>12 32.8864516<br>[72, 11945]<br>ø<br>[29, 1942]<br>5 1.4116129<br>[1] "Rejeita-se H0 a um nível de significância de 5%, ou seja, a série não é aleatória."<br>6 1.2496667<br>[30, 1942]<br>[1] "Rejeita-se H0 a um nível de significância de 5%, ou seja, a série não é<br>[31,] 1942<br>7 1.1705806<br>independente."<br>8 1.0519355<br>[32, 1942]<br>[1] "Não rejeita-se H0 a um nível de significância de 5%, ou seja, a série é homogênea."<br>9 1.2030667<br>[33, 1942]<br>[1] "Não rejeita-se H0 a um nível de significância de 5%, ou seja, a série é<br>10 3.8564516<br>[34, 11942]<br>0<br>estacionária." |
|----------------------------------------------------------------------------------------------------|
|                                                                                                    |
|                                                                                                    |
| Ø<br>[35, 1942]<br>11 9.0723333<br>$\geq$                                                                                                    |

**Figura 6 - Resultado da função no R. (Fonte: os autores.)**

Existem algumas estações que possuem muito poucos dados, algumas de apenas um ano ou dois, e após excluídas as falhas acaba não sobrando nenhum dado. Por questões de algoritmo,

algumas partes da função não funcionam caso não haja um número mínimo de dados, portanto, um aviso será impresso na tela caso este número mínimo não tenha sido satisfeito.

Após finalizada a implementação da função no R, a função foi utilizada para realizar os quatro testes com todas as estações com dados disponíveis, utilizando os dados que já haviam sido importados para o R.

#### <span id="page-22-0"></span>**5. RESULTADOS E DISCUSSÕES**

Após a organização dos dados e aplicação de ferramentas estatísticas, utilizando o programa R, para análise das 211 estações da Bacia do Rio Doce, verificou-se que para os dados de "Cota", quatro estações (1,90%) não possuíam dados disponíveis e 12 (5,69%) apresentaramse insuficientes para análise. Assim, pôde-se avaliar que das 195 estações que tiveram dados para "Cota" a média do período de avaliação foi de 26,91 anos, sendo que o maior período foi de 91 anos na estação de Rio Piracicaba e o menor de apenas um. Já para a análise de "Vazão", 70 estações apresentaram dados não disponíveis, o que corresponde a 33,18% e cinco estações (2,37%) estavam com dados insuficientes; para essa análise o período médio de coleta de dados foi de 20,42 anos, de forma que o maior período foi de 86 anos e o menor também de apenas um.

As análises de aleatoriedade, homogeneidade, independência e estacionariedade, são realizadas de forma individual para cada estação tendo como a resposta "sim" ou "não".

Os resultados obtidos tanto para "Cota" como para "Vazão" estão demonstrados na Tabela 1 a seguir e podem ser analisados utilizando a legenda abaixo.

Legenda da tabela:

- **- S:** positivo para a análise;
- **- S (NC):** positivo, mas não confiável;
- **- N:** negativo para a análise;
- **- N (NC):** negativo, mas não confiável;
- **- DND:** dados não disponíveis (inexistentes);
- **- DI:** dados insuficientes para executar a função.

<span id="page-23-0"></span>

|              |              | S              | S<br>(NC)      | N   | N<br>(NC)      | <b>DND</b>     | DI |
|--------------|--------------|----------------|----------------|-----|----------------|----------------|----|
| Aleatória    | Cota         | $\overline{0}$ | 12             | 173 | 10             | 4              | 12 |
|              | <b>Vazão</b> | $\overline{0}$ | 3              | 131 | $\overline{2}$ | 70             | 5  |
|              | Cota         | 3              | $\overline{0}$ | 192 | $\overline{0}$ | $\overline{4}$ | 12 |
| Independente | <b>Vazão</b> |                | $\overline{0}$ | 135 | $\overline{0}$ | 70             | 5  |
|              | Cota         | 58             | 20             | 106 | 11             | $\overline{4}$ | 12 |
| Homogênea    | <b>Vazão</b> | 70             | 6              | 57  | 3              | 70             | 5  |
|              | Cota         | 76             | $\overline{0}$ | 119 | $\overline{0}$ | $\overline{4}$ | 12 |
| Estacionária | Vazão        | 72             | $\overline{0}$ | 64  | $\overline{0}$ | 70             | 5  |

**Tabela 1 - Resultados da aplicação dos quatro testes**

Considerando apenas os resultados dos testes válidos, isto é, resultados positivos e negativos, é possível observar que a análise de homogeneidade e estacionariedade, para "Vazão", apresentaram uma pequena maioria das estações com resultados positivos. As demais, e principalmente as de aleatoriedade e independência tiveram ampla maioria de resultados negativos, sendo que a primeira não apresentou nenhum resultado positivo. Se observa também que mesmo estações com períodos longos de acompanhamento tiveram falhas nas coletas de dados não permitindo análises precisas.

Avaliando as estações que apresentaram resultados positivos para os dados de cota e vazão, verifica-se que foram apenas 35 para estacionariedade, correspondendo a 16,59% e 34 (16,11%) para o teste de homogeneidade. No caso de aleatoriedade e independência, nenhuma estação apresentou resultado positivo em nenhuma estação de forma simultânea para cota e vazão. Esta informação leva ao entendimento de que a coleta de dados nem sempre ocorreu de maneira simultânea.

A análise dos dados paramétricos de estacionariedade é primordial para avaliação do comportamento das estações, desta forma, mesmo com falhas de coletas, o resultado dos testes indicou que 36,02% das estações são estacionárias para os dados de cotas e 34,12% para os dados de vazão.

Os resultados das análises para todas as estações da Bacia do Rio Doce se encontram nos Anexos A e B.

#### <span id="page-24-0"></span>**6. CONCLUSÃO**

O alto número de estações, na Bacia do Rio Doce, com resultados negativos nos quatro testes realizados para os dados de cotas e de vazões, pode indicar a não confiabilidade desses resultados, além de apontar para a direção de dados com constantes variações, não seguindo um padrão, até porque se tratam de amostras de cota e vazão que sofrem consequências de épocas de cheia e seca em diferentes intensidades ao longo dos anos.

O grande retorno de resultados negativos dificulta as pesquisas e acompanhamentos de forma individual das estações e da bacia como um todo. Já o pequeno retorno de resultados positivos em poucas estações, levanta a questão de que forma estão sendo coletados estes dados, incluindo a periodicidade e até mesmo a forma de leitura dos mesmos. Espera-se que seja uma coleta padrão em todas as estações, contudo por serem realizadas manualmente podem apresentar diferenças de um trabalhador para outro da mesma estação.

# <span id="page-24-1"></span>**7. REFERÊNCIAS BIBLIOGRÁFICAS**

BARBOSA, S. E S. **Análise dos dados hidrológicos e regionalização de vazões da Bacia do rio do Carmo**, Ouro Preto-MG. / Sylvio Elvis da Silva Barbosa. – Ouro Preto: UFOP, 2004.

BATISTA, A.L.; JÚNIOR, S.A.F.; DETZEL, D.H.M.; MINE, M.R.M.; FILL, H.D.O.A.; FERNANDES, C.F.; KAVISKI, E. Verificação da Estacionariedade de Séries Hidrológicas no Sul-Sudeste do Brasil. **Anais do XVIII Simpósio Brasileiro de Recursos Hídricos**. Campo Grande-MS, 2009.

COSTA, K. T. **Avaliação de distribuições de probabilidades das vazões médias diárias máximas anuais do Brasil**. Belo Horizonte, 2014. 194 p.

DETZEL, D. H. M.; BESSA, M. R.; VALLEJOS, C. A. V.; SANTOS, A. B.; THOMSEN, L. S.; MINE, M. R. M.; BLOOT, M. L.; ESTRÓCIO, J. P. Estacionariedade das Afluências às Usinas Hidrelétricas Brasileiras. **Revista Brasileira de Recursos Hídricos**, v. 16, nº 3, p. 95- 111, jul./set. 2011.

MURPHY, K. W.; ELLIS, A. W. An assessment of the stationarity of climate and stream flow in watersheds of the Colorado River Basin. **Journal of Hydrology**, [S.L], n. 509, p. 454- 473, dez. 2013.

NAGHETINI, M., PINTO, E. J. A. **Hidrologia estatística.** Belo Horizonte: CPRM, 2007. 552 p.

NERC. **Flood Studies Report***, Vol. 1*. London: National Environmental Research Council, 1975.

TRÖGER, F.H.; GONDIM Fº, J.G.C.; NÓBREGA, M.T.; SUGAI, M.V.B. (2004). Verificação da Estacionariedade das Séries Anuais de Vazões Naturais das Usinas Hidrelétricas de Três Marias e Sobradinho. **Anais do VII Simpósio de Recursos Hídricos do Nordeste**, São Luis-MA. nov./dez. 2004.

TORRES, F. E.; FILHO, A. C.; TEODORO, P. E.; CORRÊA, C. C. G.; RIBEIRO, L. P.;CUNHA, E. R. Dimensionamento amostral para a estimação da média de precipitação pluvial mensal em locais do Estado do Mato Grosso do Sul**. Cienc. Rural**, Santa Maria-RS, vol.46 no.1, 2016

<span id="page-26-0"></span>

|                           |          |                       |                     |                      | <b>COTA</b>  |               |                  |  |
|---------------------------|----------|-----------------------|---------------------|----------------------|--------------|---------------|------------------|--|
| <b>ESTAÇÃO</b>            | CÓDIGO   | Ano<br><b>Inicial</b> | Ano<br><b>Final</b> | <b>Aleatór</b><br>ia | Independente | Homogêne<br>a | Estacionári<br>a |  |
| Abre Campo                | 56500000 | 1939                  | 2016                | $\mathbf N$          | N            | $\mathbf N$   | N                |  |
| Acacaia                   | 56335000 | 1939                  | 2016                | $\mathbf N$          | N            | $\mathbf N$   | N                |  |
| Acacaia - Jusante         | 56335001 | 1939                  | 2016                | ${\bf N}$            | N            | $\mathbf N$   | N                |  |
| Acesita                   | 56695000 | 1939                  | 2016                | $\mathbf N$          | N            | S             | S                |  |
| Afonso Claúdio            | 56991000 | 1939                  | 2016                | $\mathbf N$          | N            | S             | S                |  |
| Afonso Cláudio Montante   | 56990990 | 1939                  | 2016                | ${\bf N}$            | N            | S             | $\mathbf N$      |  |
| Aimorés                   | 56990710 | 1939                  | 2016                | ${\bf N}$            | N            | N(NC)         | N                |  |
| Aimorés (Casa das bombas) | 56990715 | 1939                  | 2016                | N                    | N            | N             | N                |  |
| Alto do Rio Doce          | 56050000 | 1938                  | 2016                | ${\bf N}$            | N            | S             | $\mathbf N$      |  |
| Alvorada de Minas         | 56760000 | 1939                  | 2016                | $\mathbf N$          | N            | S             | N                |  |
| Ana Matos                 | 56690000 | 1939                  | 2016                | N                    | N            | $\mathbf N$   | $\mathbf N$      |  |
| Antonio Dias              | 56681000 | 1926                  | 2016                | ${\bf N}$            | N            | $\mathbf N$   | S                |  |
| Assarai                   | 56989500 | 1939                  | 2016                | $\mathbf N$          | N            | S             | S                |  |
| Assarai - Montante        | 56989400 | 1939                  | 2016                | $\mathbf N$          | N            | S             | N                |  |

**ANEXO A - RESULTADOS DOS TESTES COM OS DADOS DE COTA**

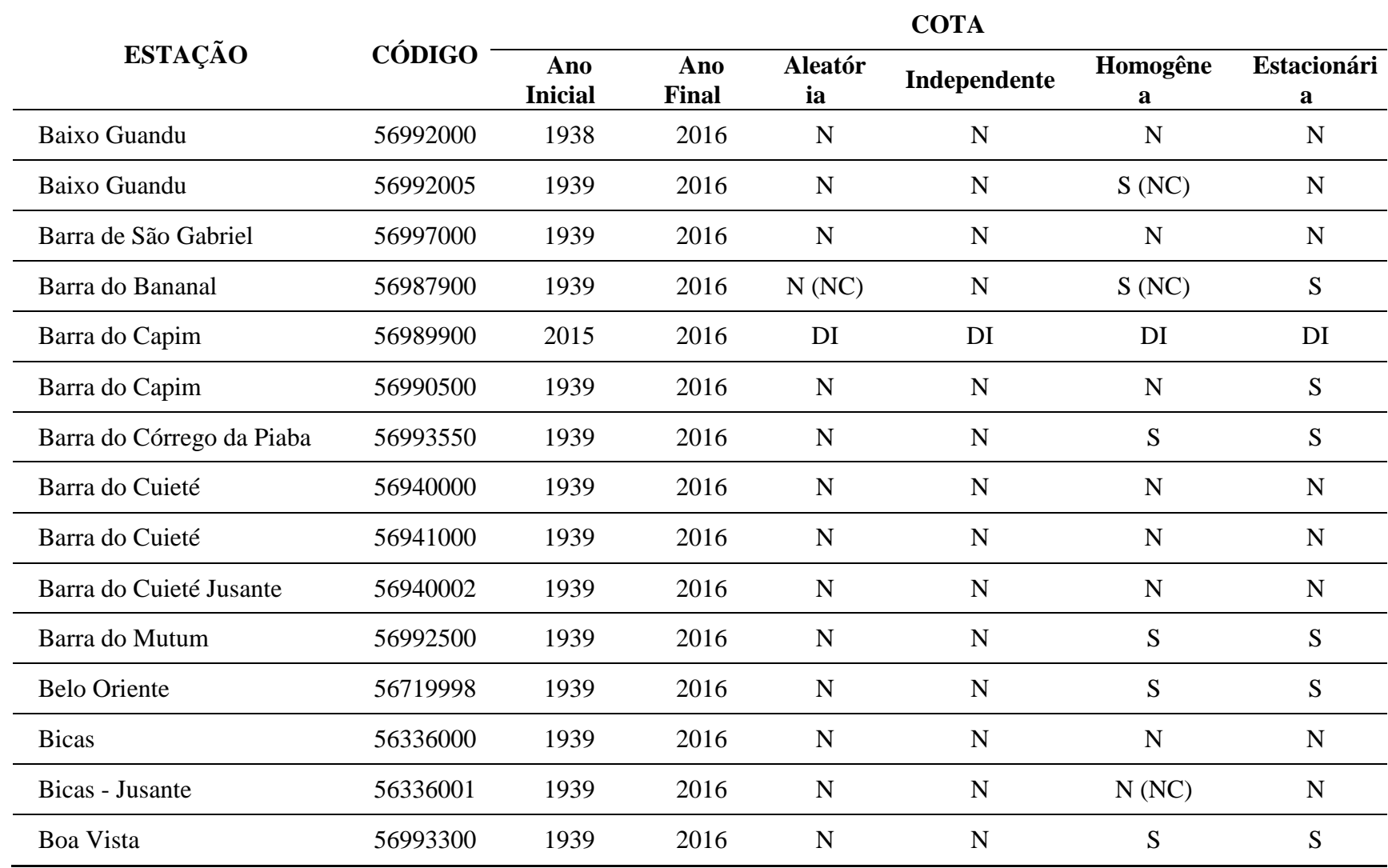

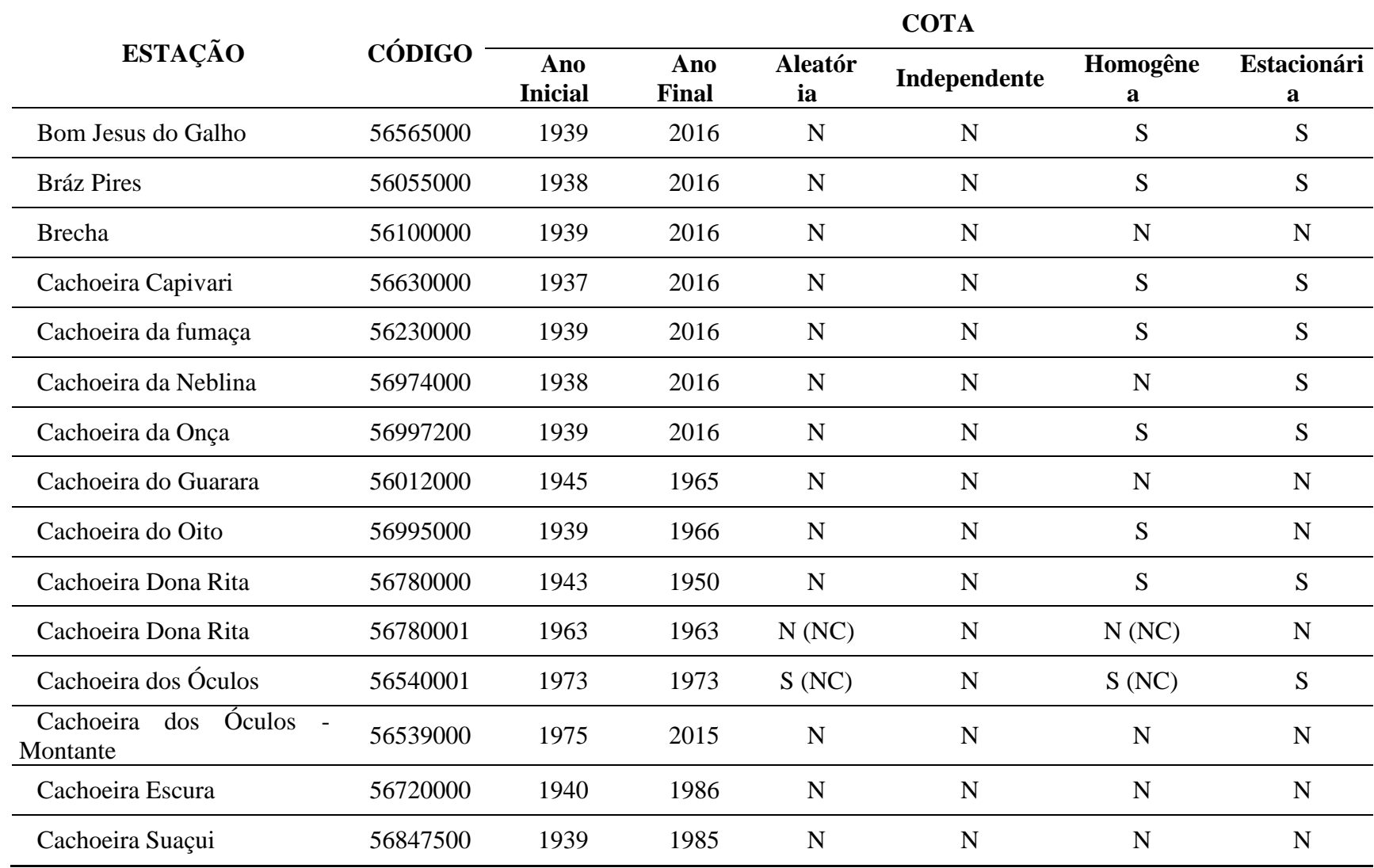

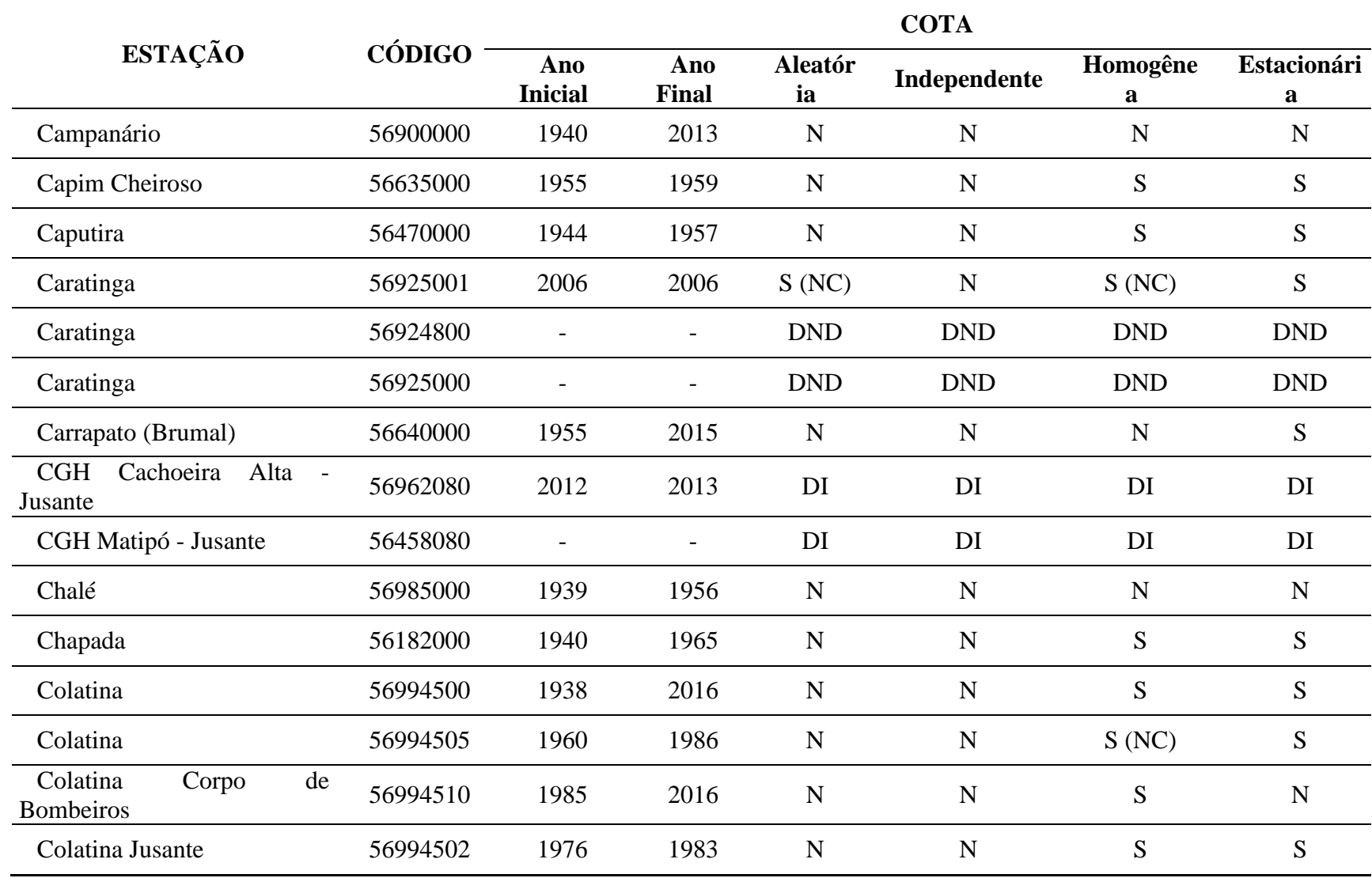

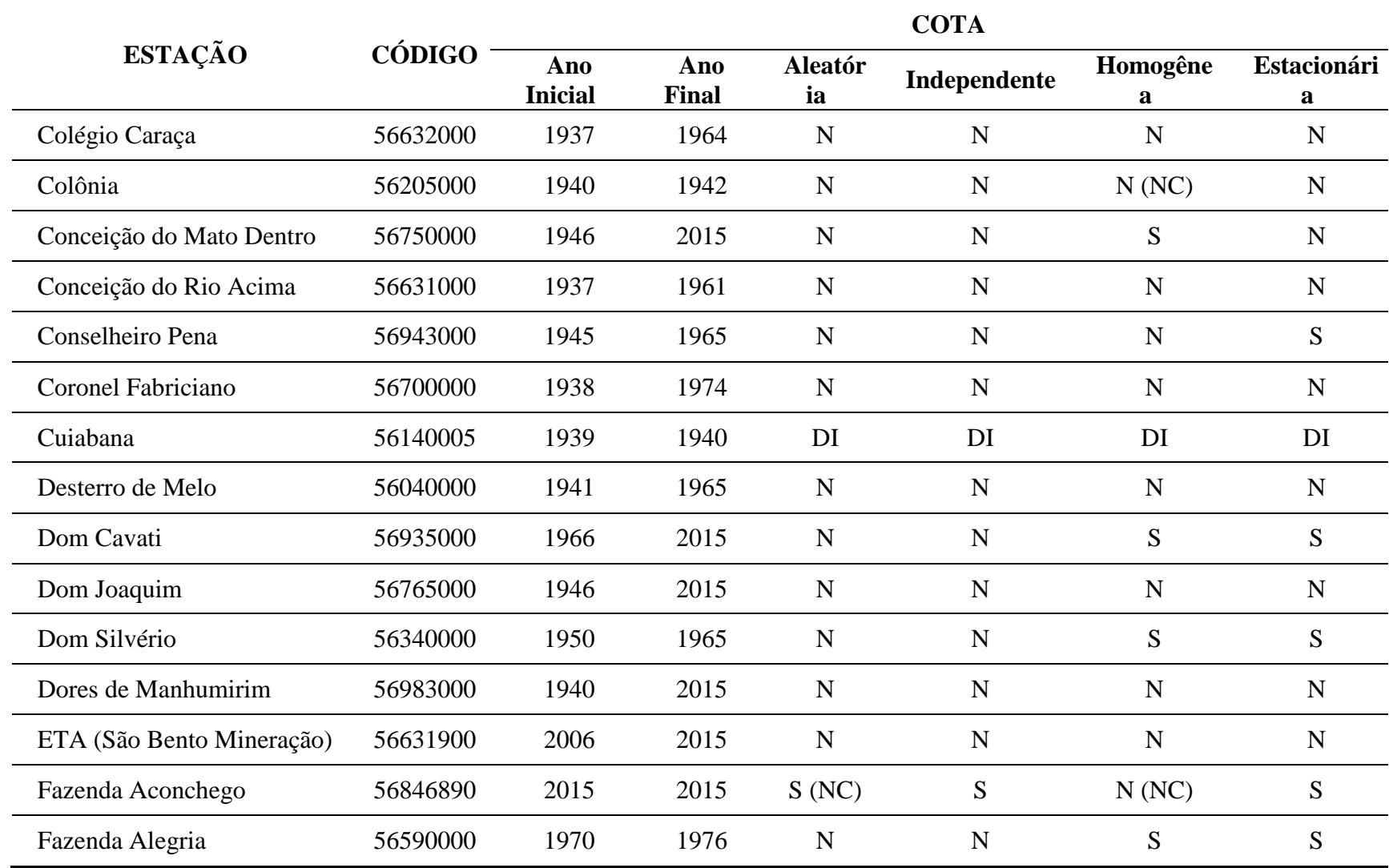

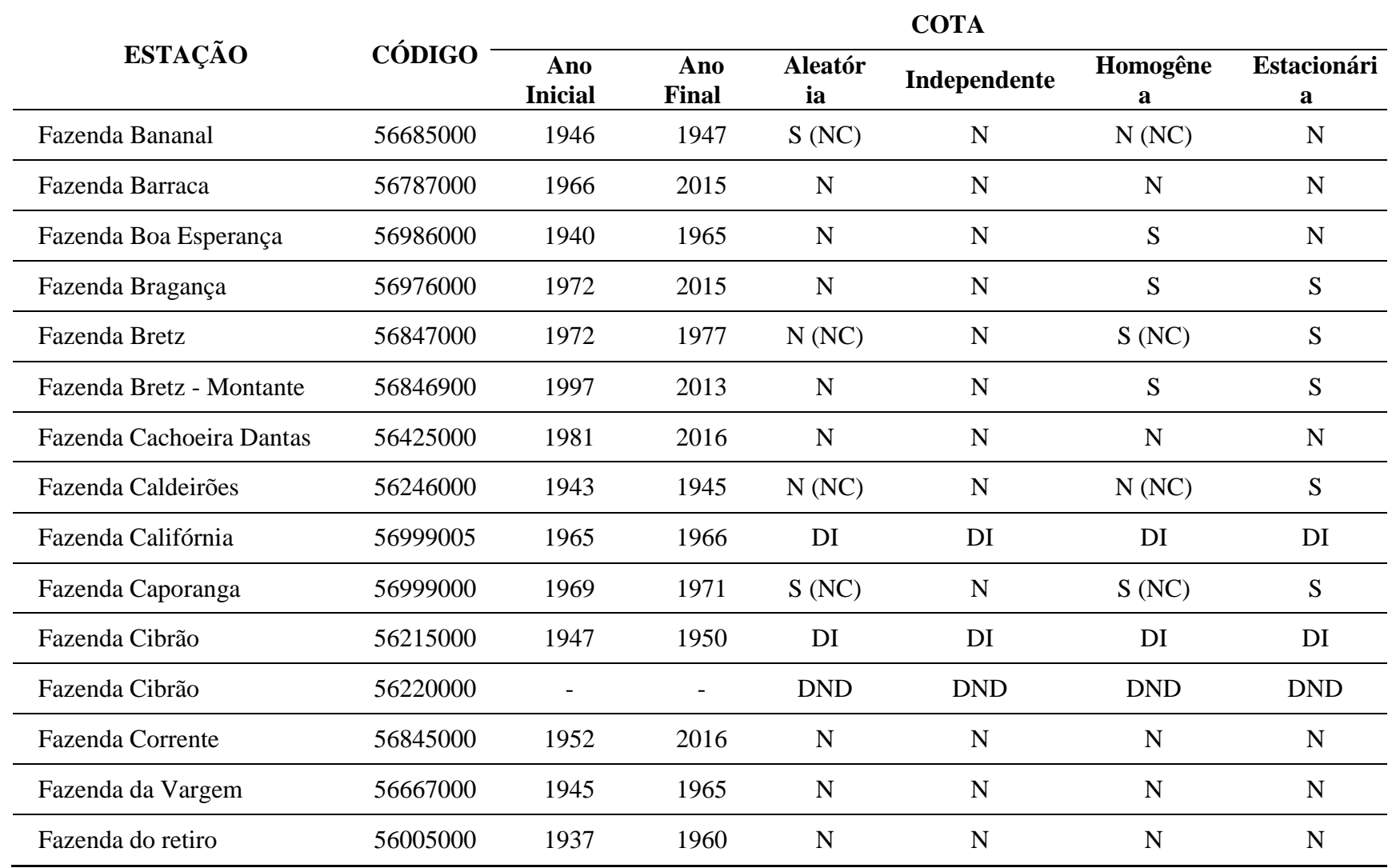

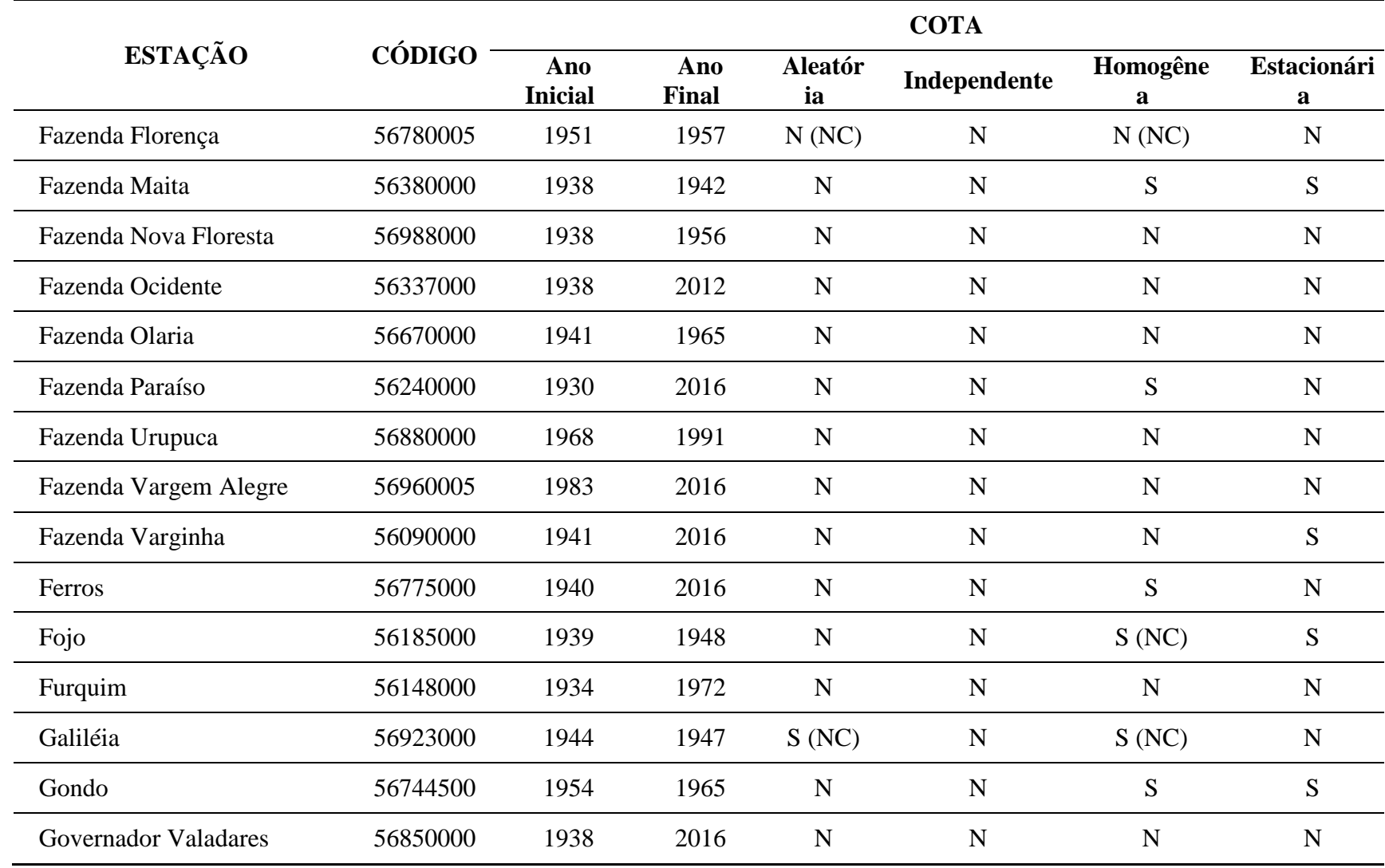

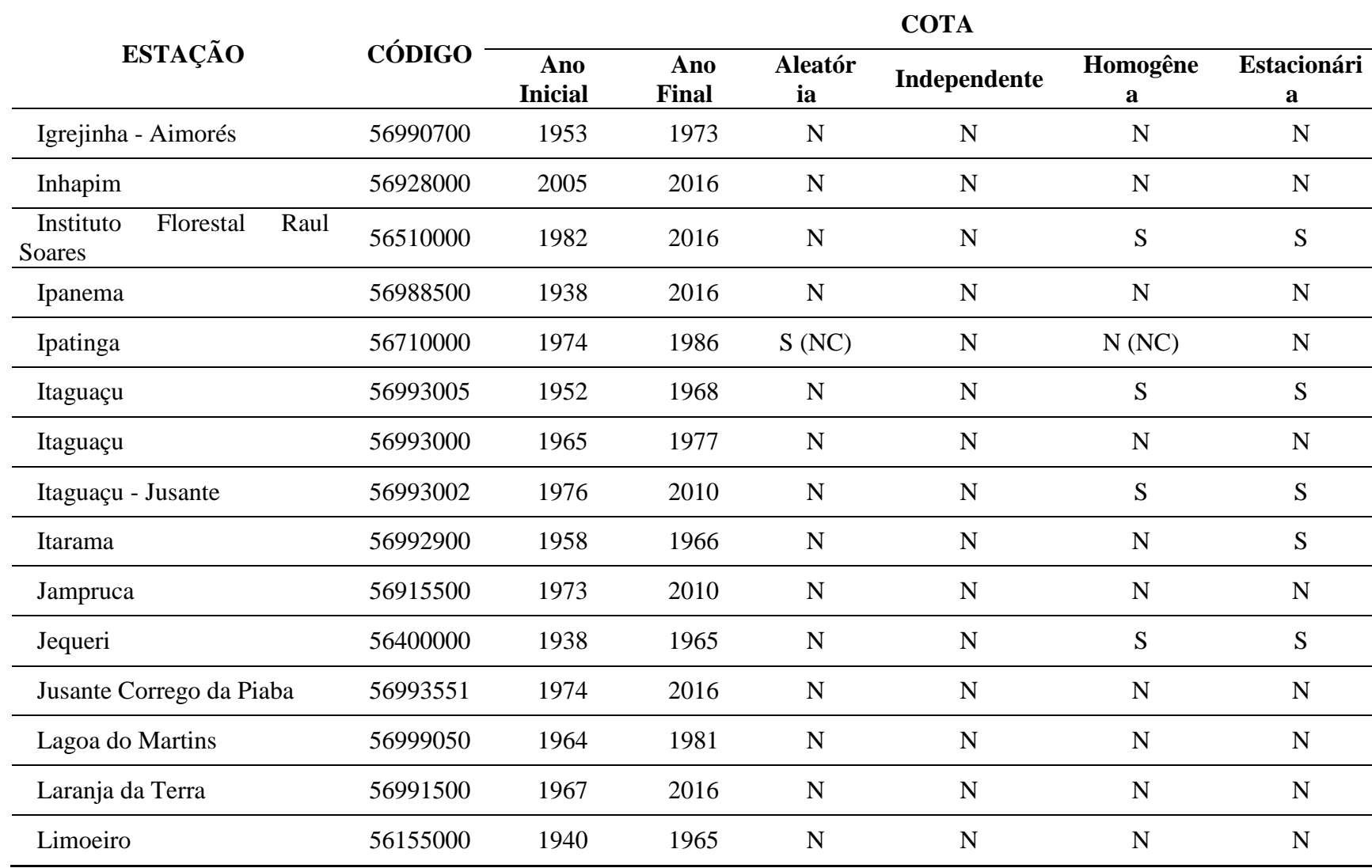

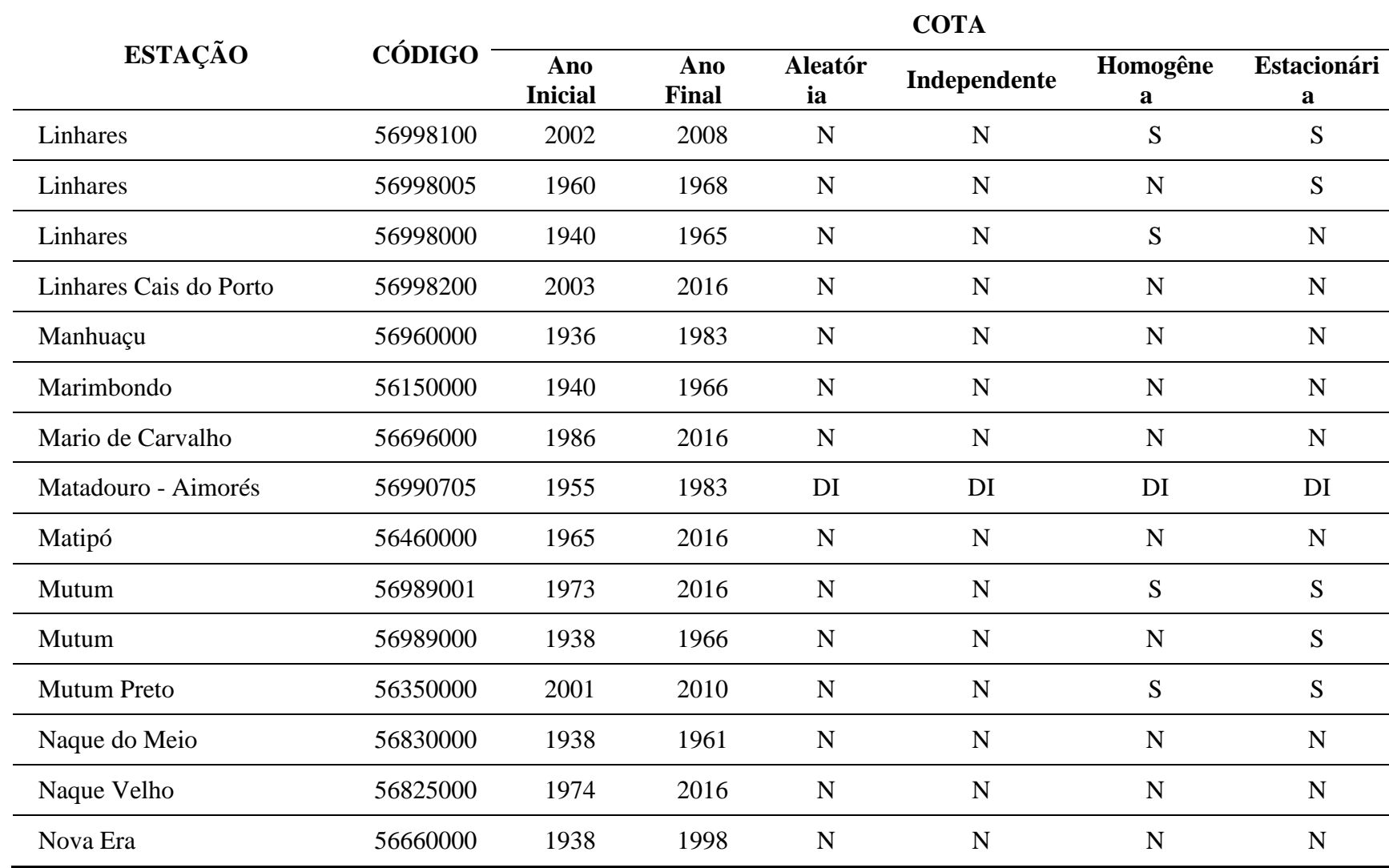

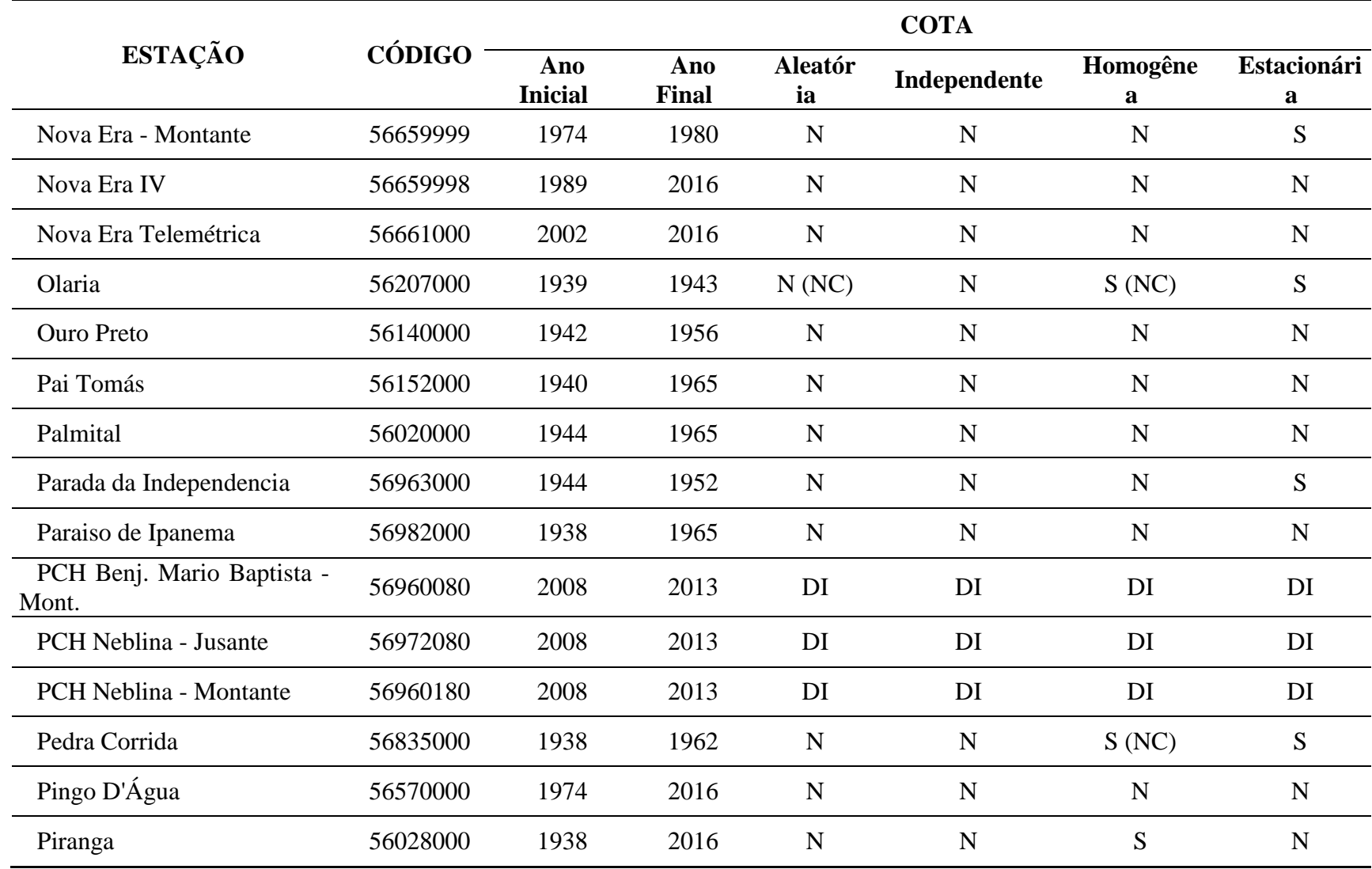

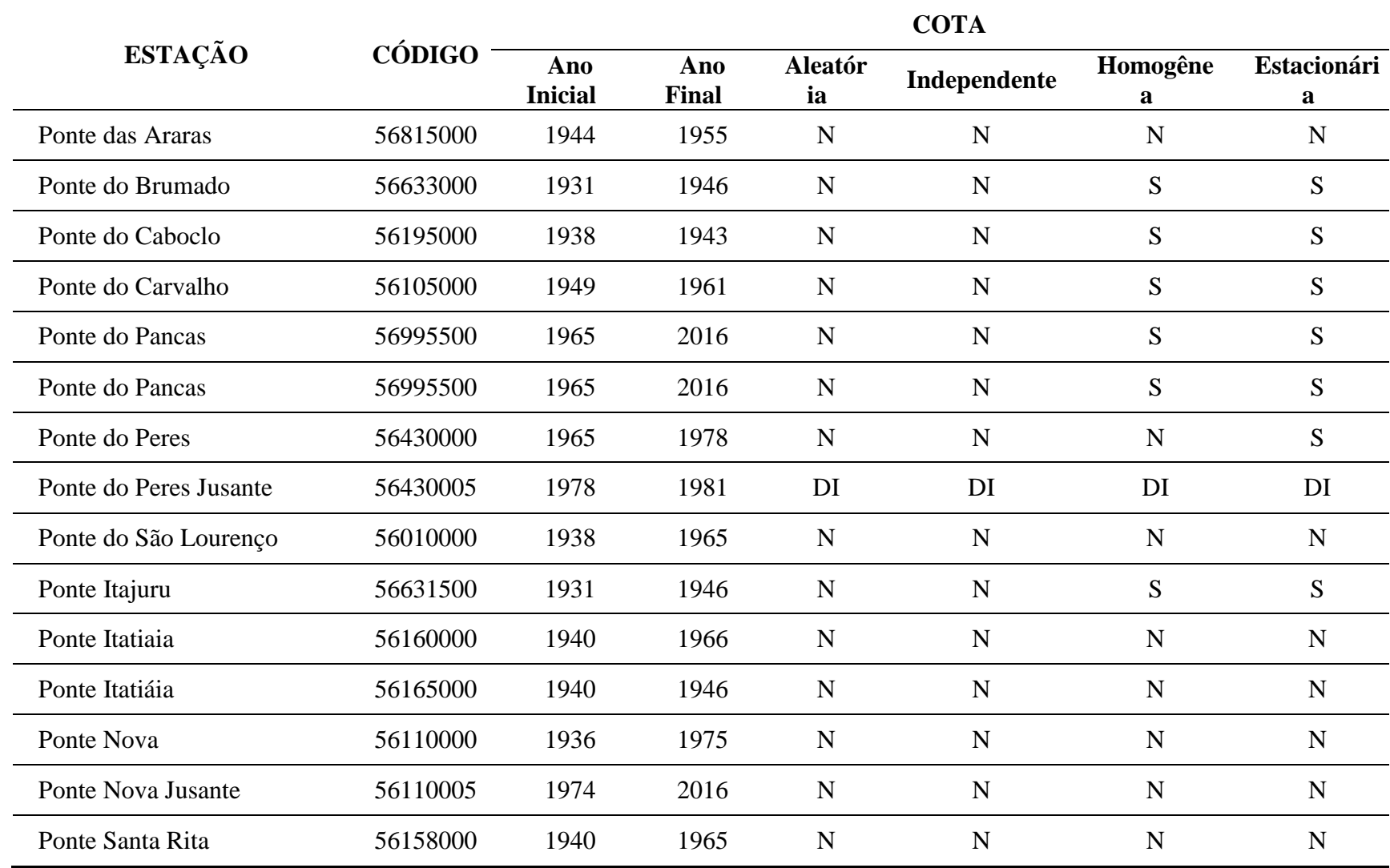

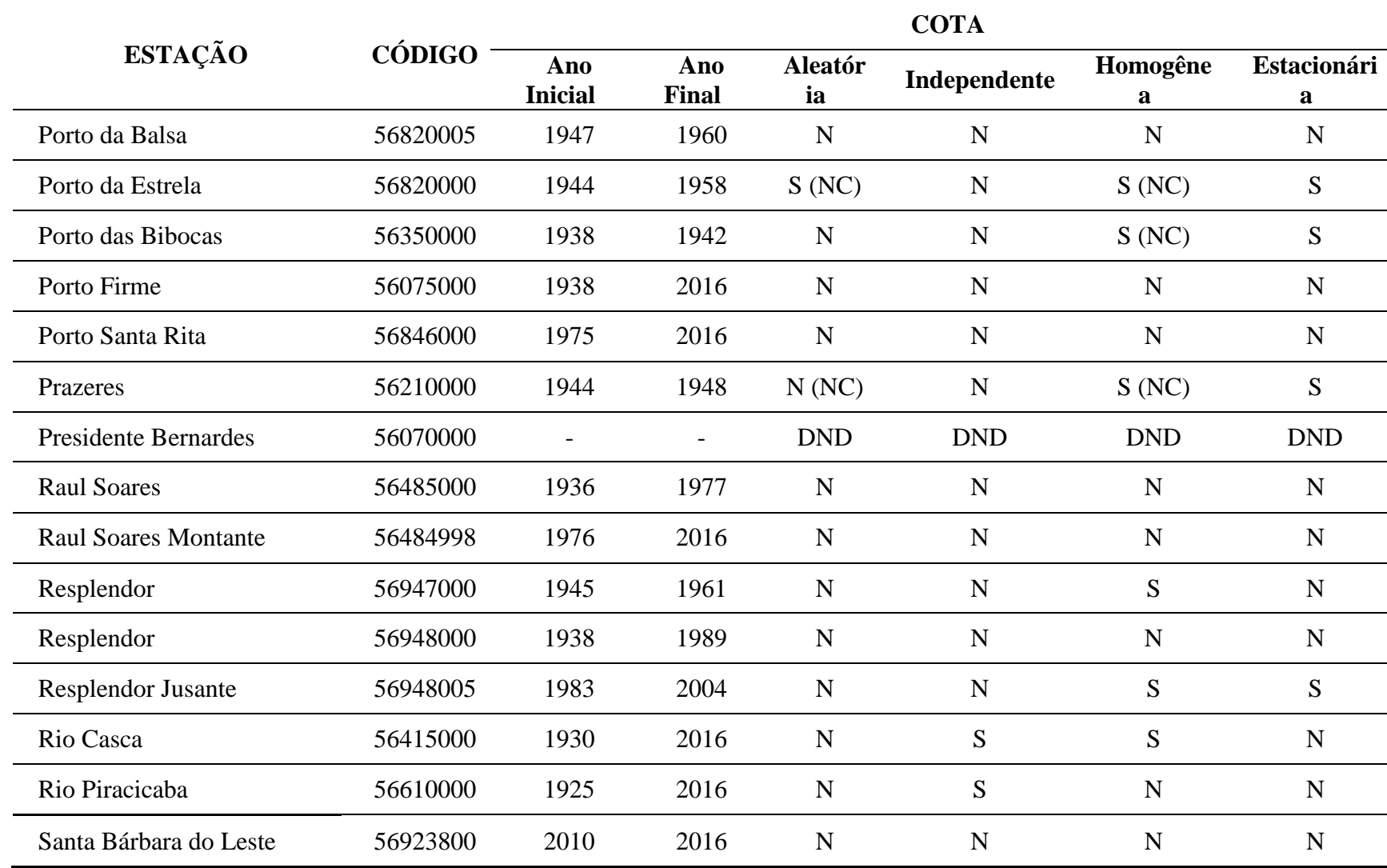

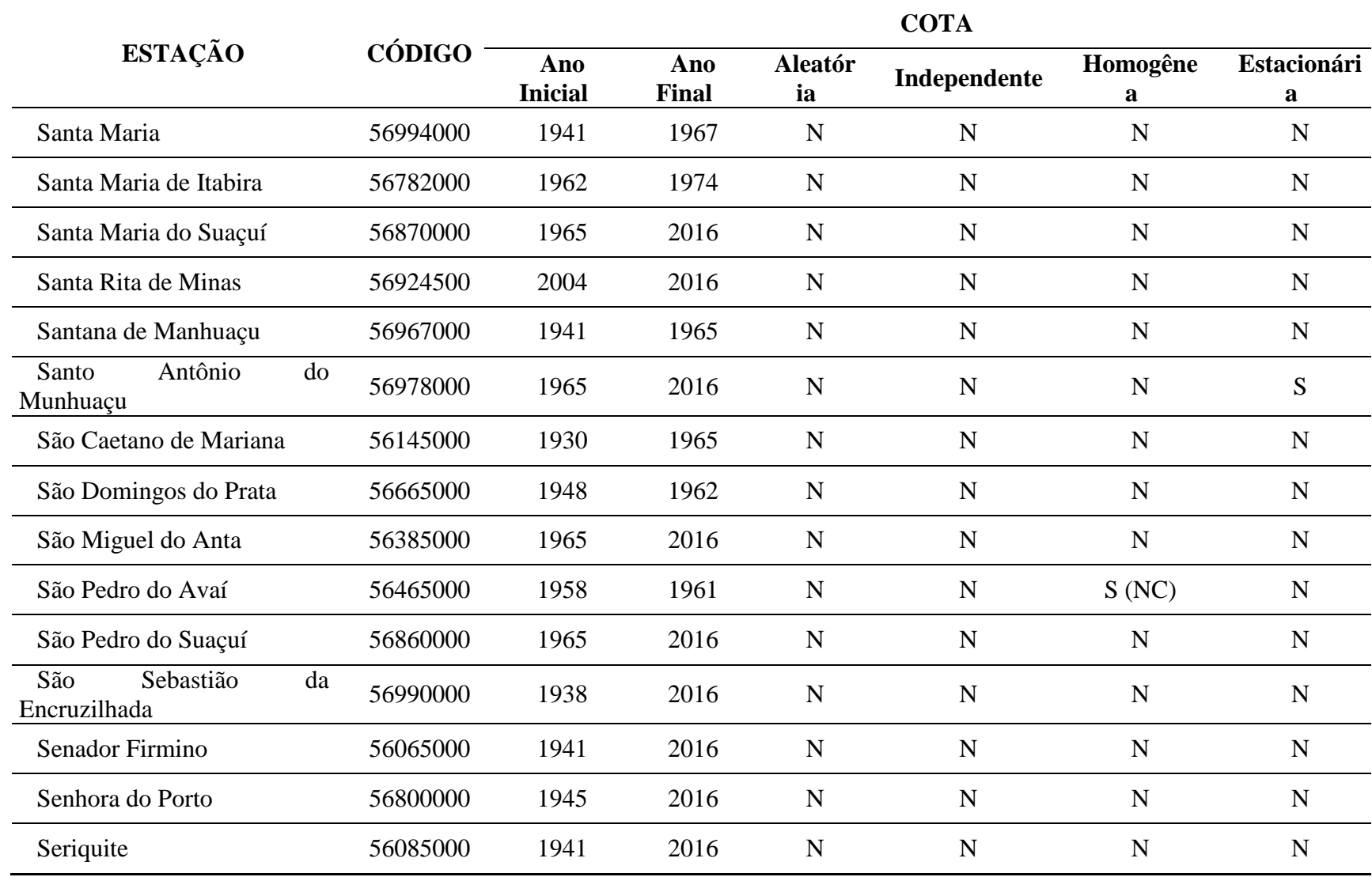

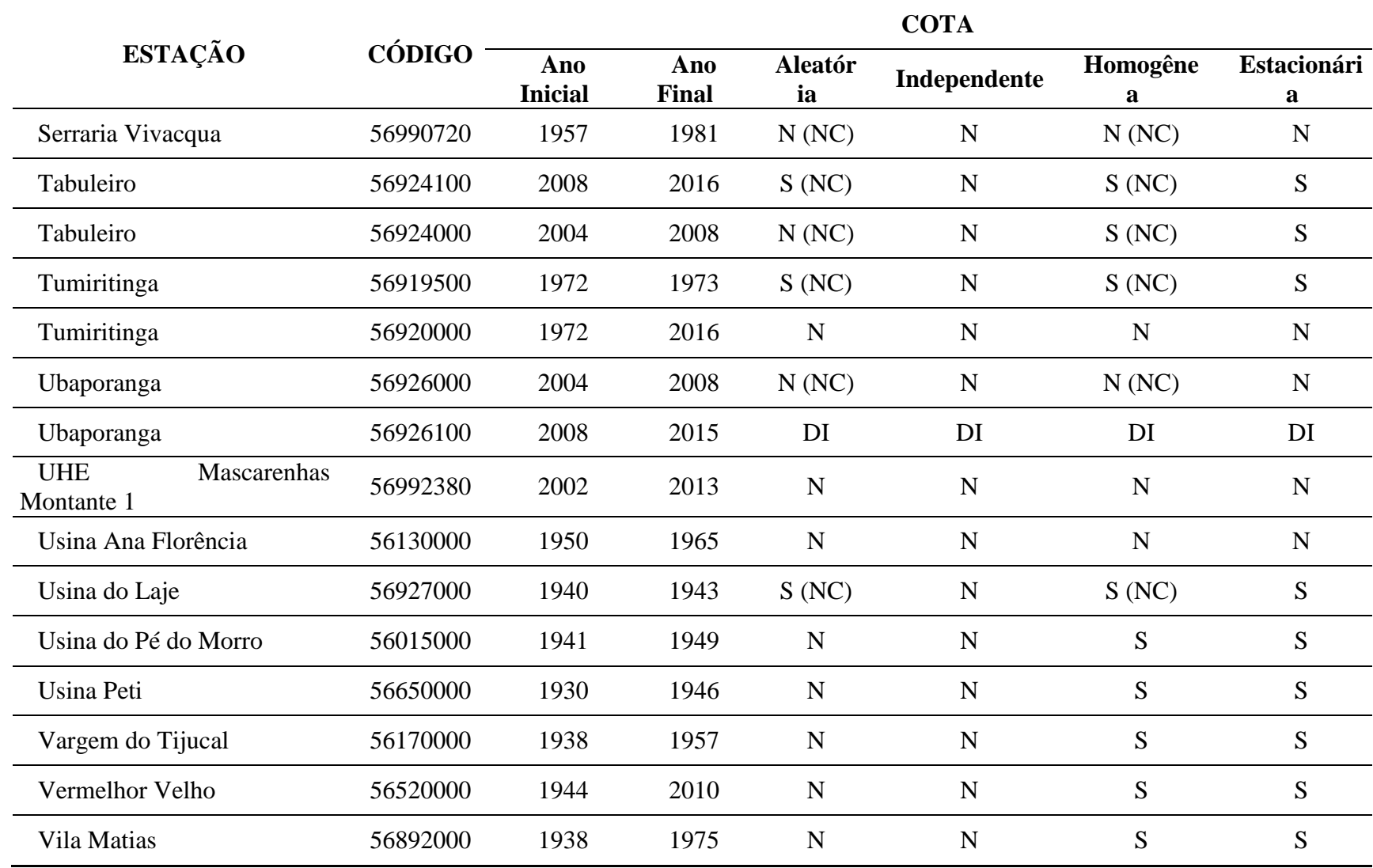

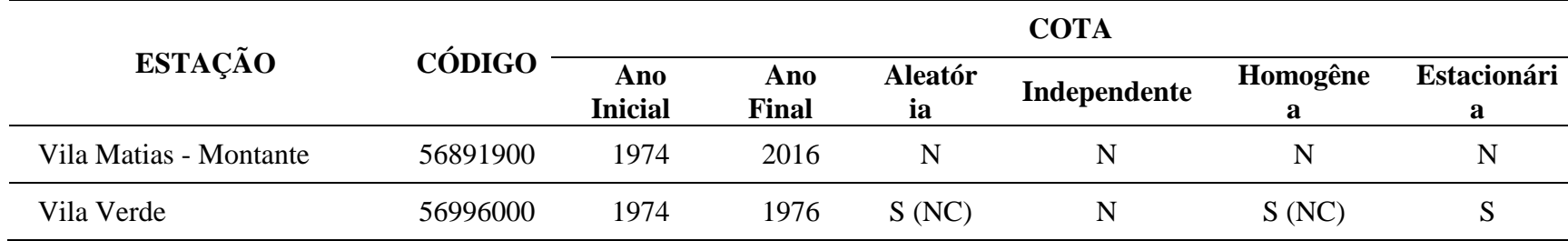

<span id="page-41-0"></span>

|                           |               |                       |                          |                      | <b>VAZÃO</b> |               |                  |  |
|---------------------------|---------------|-----------------------|--------------------------|----------------------|--------------|---------------|------------------|--|
| <b>ESTAÇÃO</b>            | <b>CÓDIGO</b> | Ano<br><b>Inicial</b> | Ano<br><b>Final</b>      | <b>Aleatóri</b><br>a | Independente | Homogêne<br>a | Estacionári<br>a |  |
| Abre Campo                | 56500000      | 1939                  | 2013                     | $\mathbf N$          | $\mathbf N$  | $\mathbf N$   | N                |  |
| Acacaia                   | 56335000      | 1940                  | 1975                     | N                    | N            | $\mathbf N$   | N                |  |
| Acacaia - Jusante         | 56335001      | 1975                  | 2015                     | N                    | $\mathbf N$  | N             | N                |  |
| Acesita                   | 56695000      | 1974                  | 1985                     | $\mathbf N$          | $\mathbf N$  | ${\bf N}$     | S                |  |
| Afonso Claúdio            | 56991000      | 1965                  | 1976                     | N                    | N            | S             | S                |  |
| Afonso Cláudio Montante   | 56990990      | 1978                  | 2015                     | $\mathbf N$          | $\mathbf N$  | S             | S                |  |
| Aimorés                   | 56990710      | $\qquad \qquad$       |                          | <b>DND</b>           | <b>DND</b>   | <b>DND</b>    | <b>DND</b>       |  |
| Aimorés (Casa das bombas) | 56990715      | $\overline{a}$        | $\overline{\phantom{a}}$ | <b>DND</b>           | <b>DND</b>   | <b>DND</b>    | <b>DND</b>       |  |
| Alto do Rio Doce          | 56050000      | 1938                  | 1965                     | $\mathbf N$          | N            | ${\bf N}$     | N                |  |
| Alvorada de Minas         | 56760000      | $\overline{a}$        | $\overline{\phantom{a}}$ | <b>DND</b>           | <b>DND</b>   | <b>DND</b>    | <b>DND</b>       |  |
| Ana Matos                 | 56690000      | 1952                  | 1964                     | N                    | N            | $\mathbf N$   | N                |  |
| <b>Antonio Dias</b>       | 56681000      | 1926                  | 1951                     | N                    | $\mathbf N$  | $\mathbf N$   | S                |  |
| Assarai                   | 56989500      | 1938                  | 1977                     | N                    | N            | N             | N                |  |
| Assarai - Montante        | 56989400      | 1976                  | 2015                     | $\mathbf N$          | $\mathbf N$  | S             | N                |  |

**ANEXO B – RESULTADOS DOS TESTES COM OS DADOS DE VAZÃO**

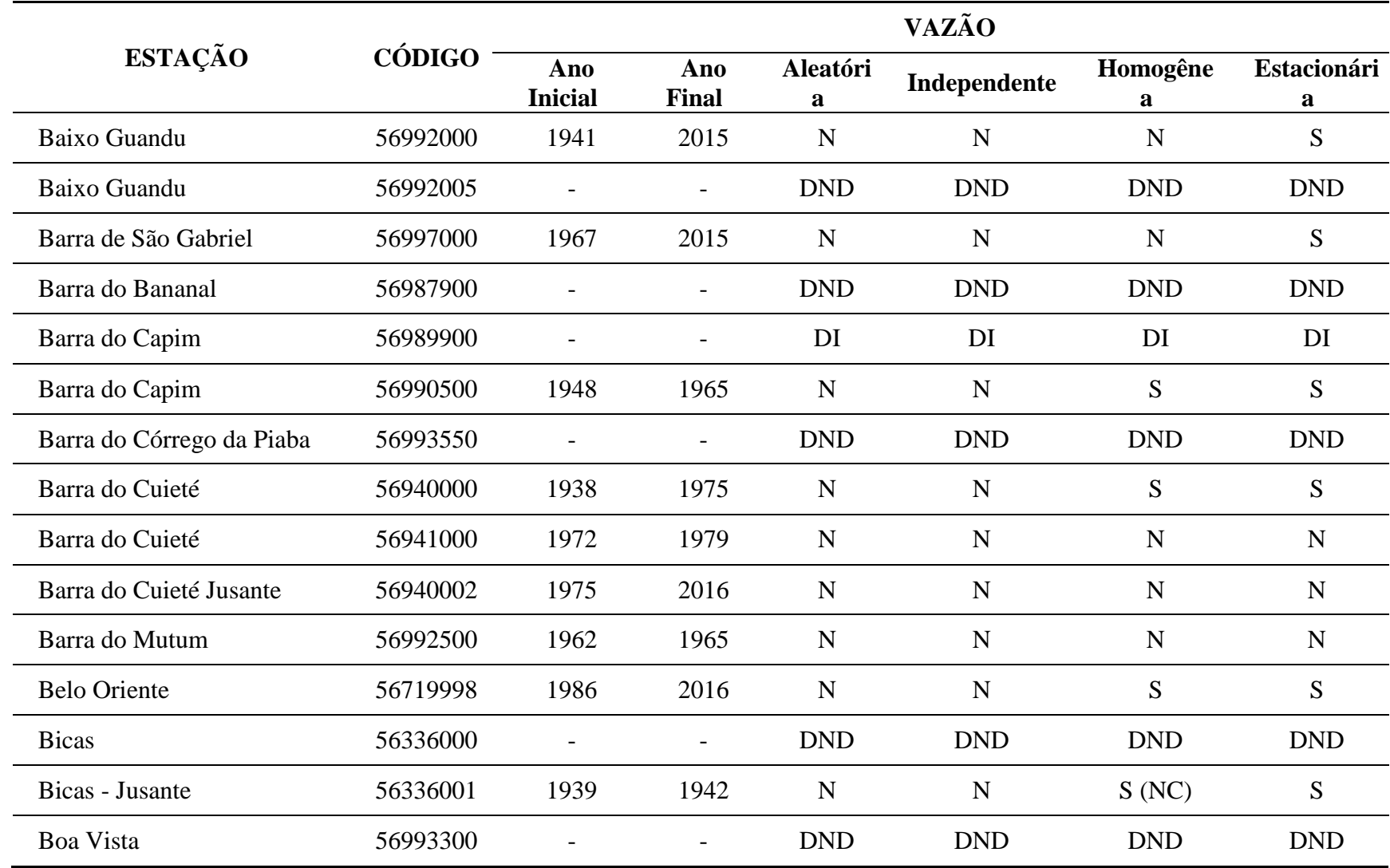

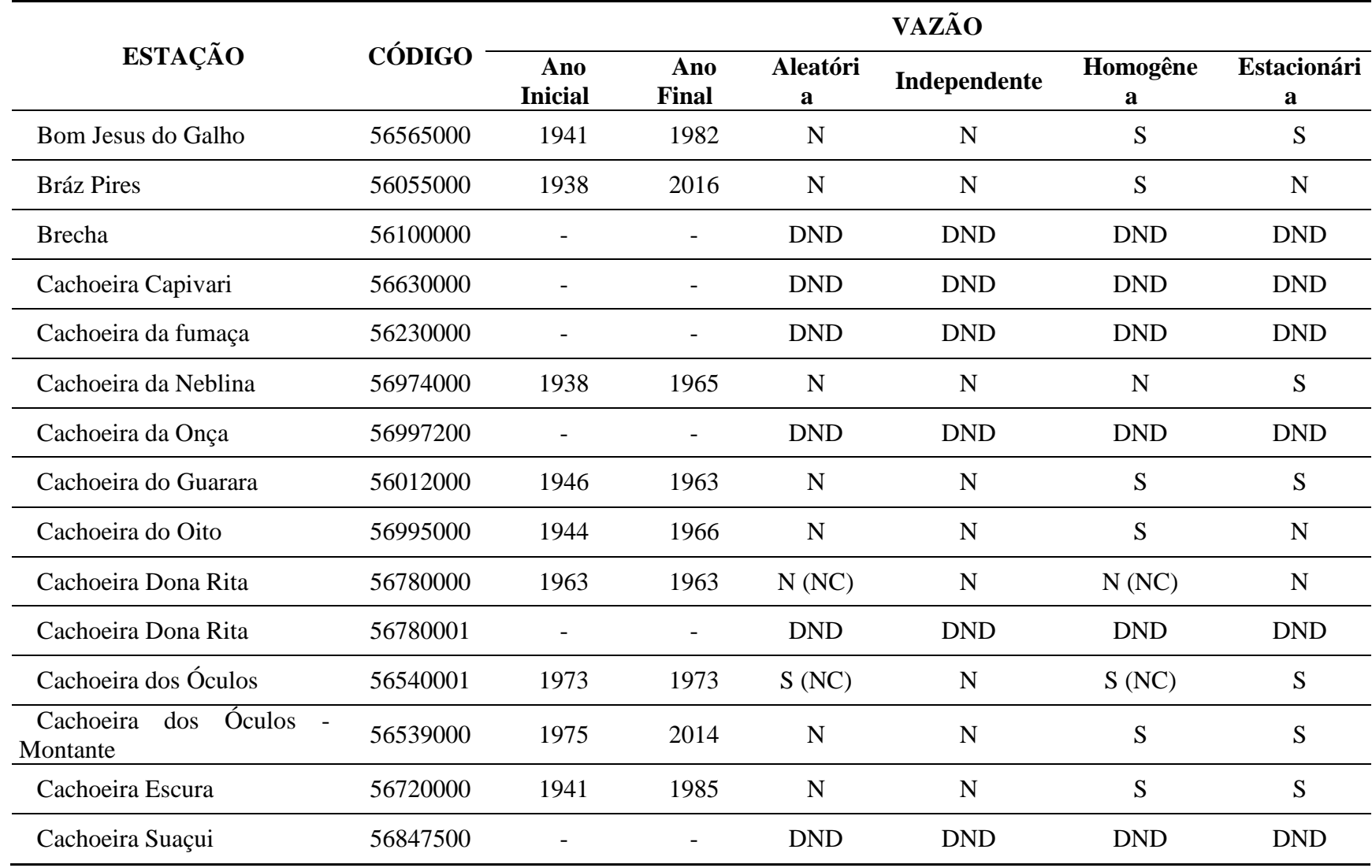

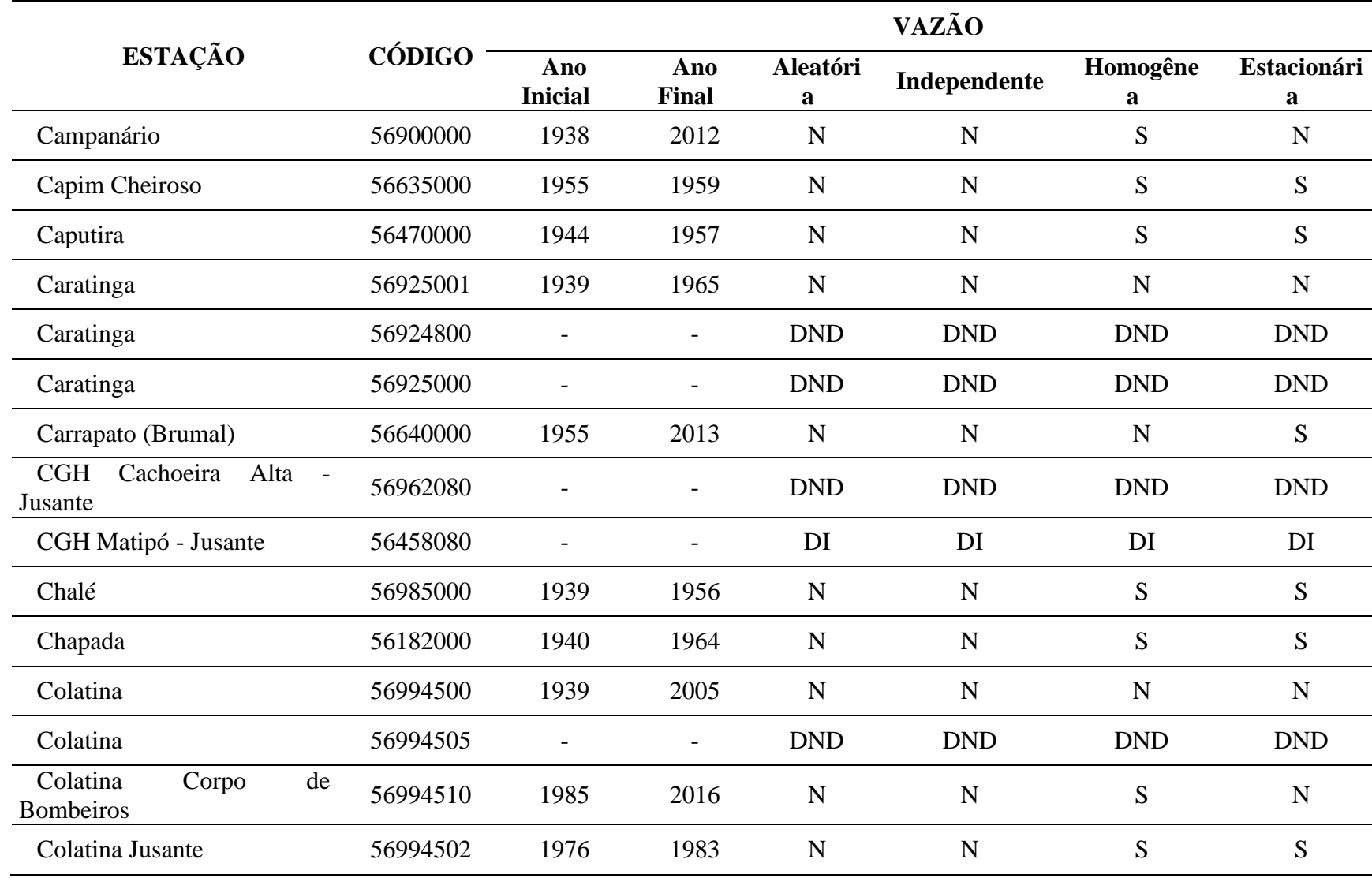

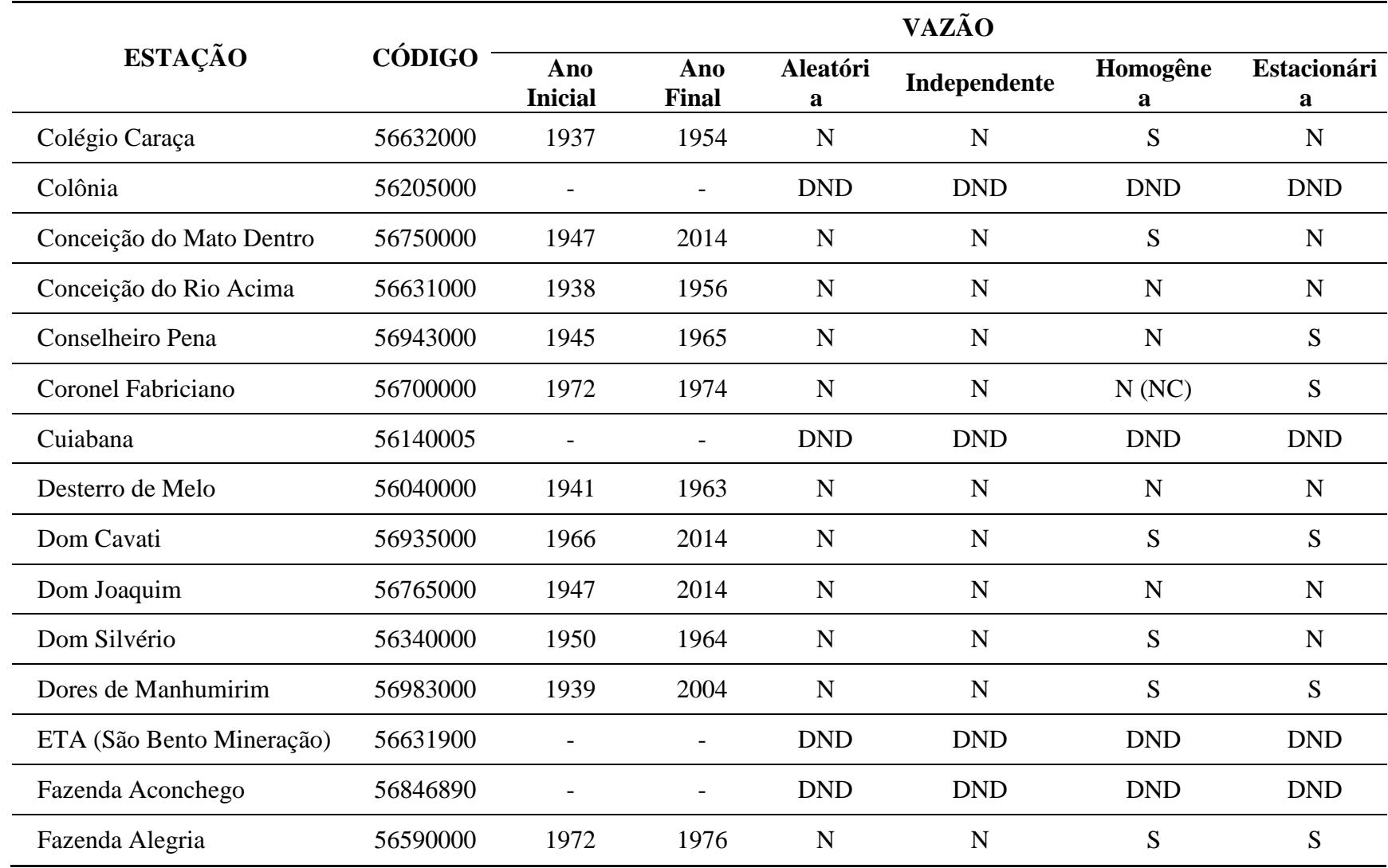

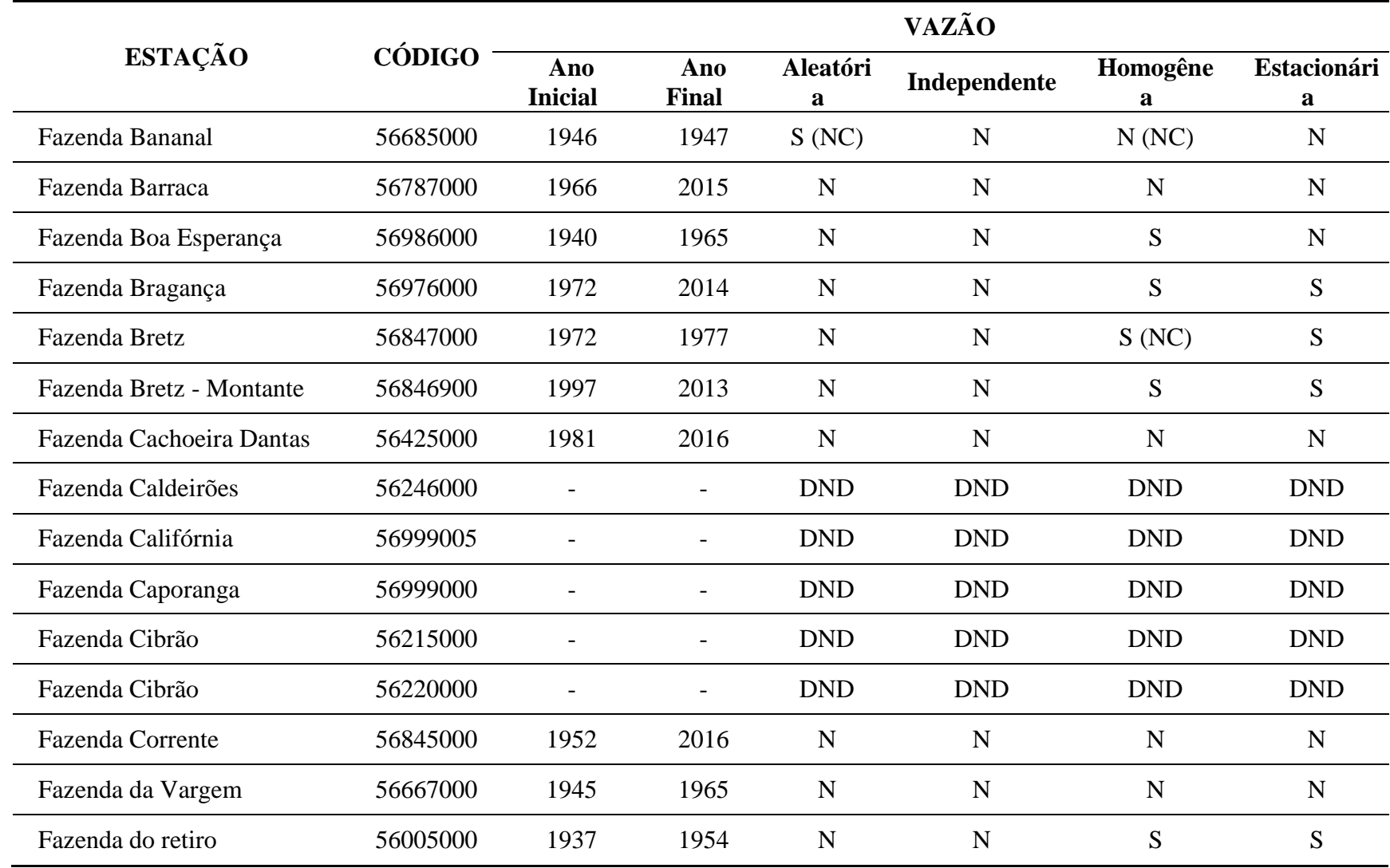

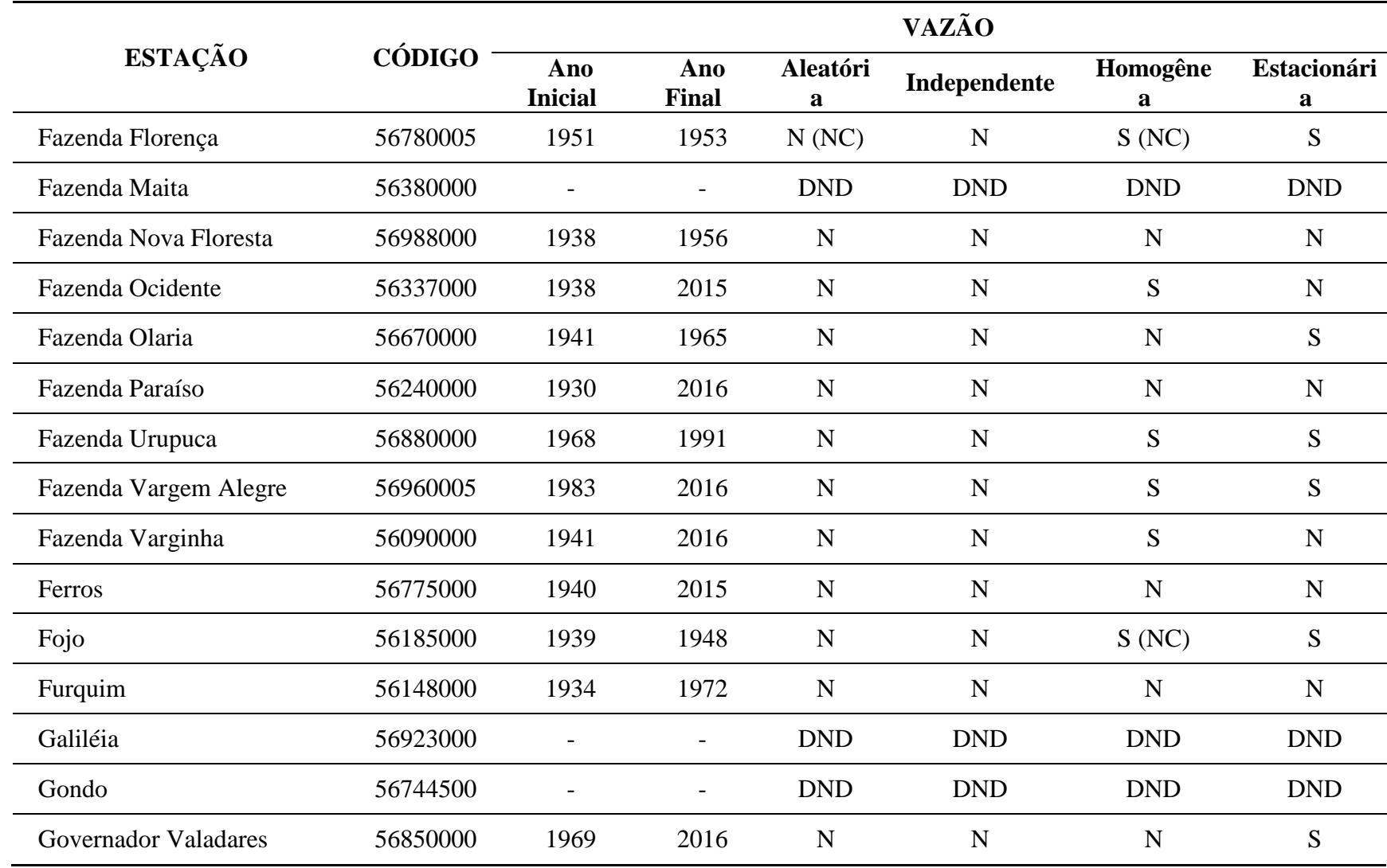

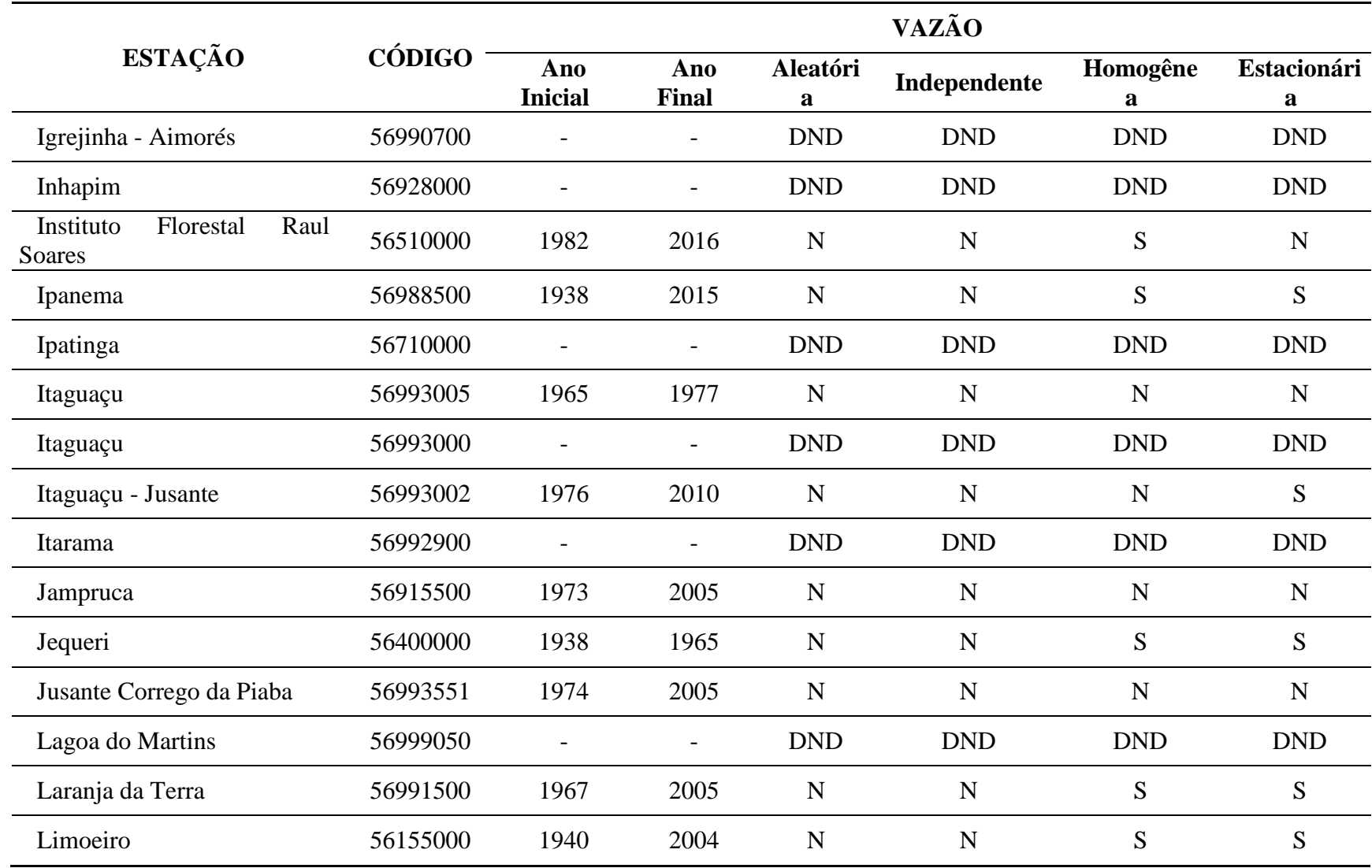

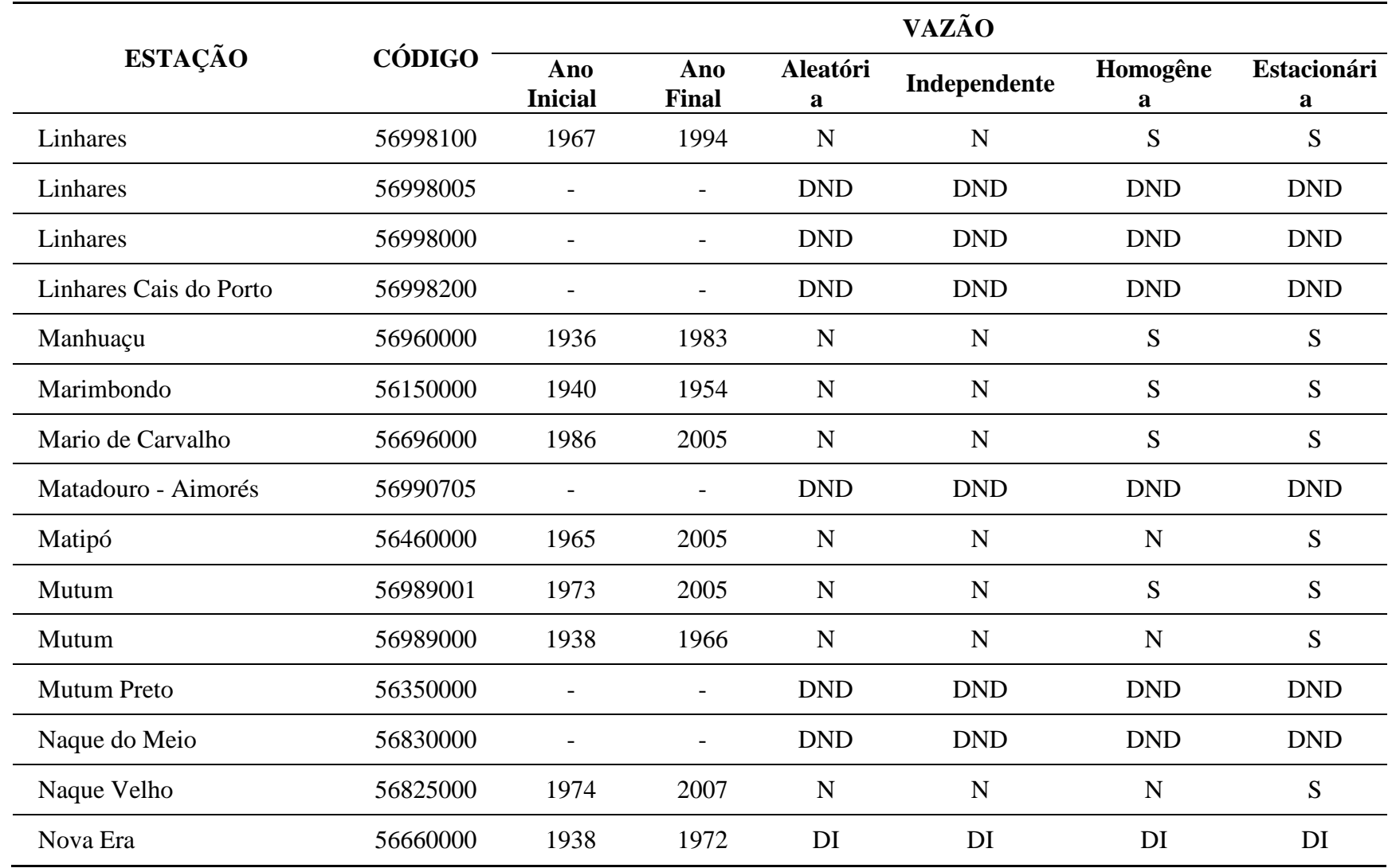

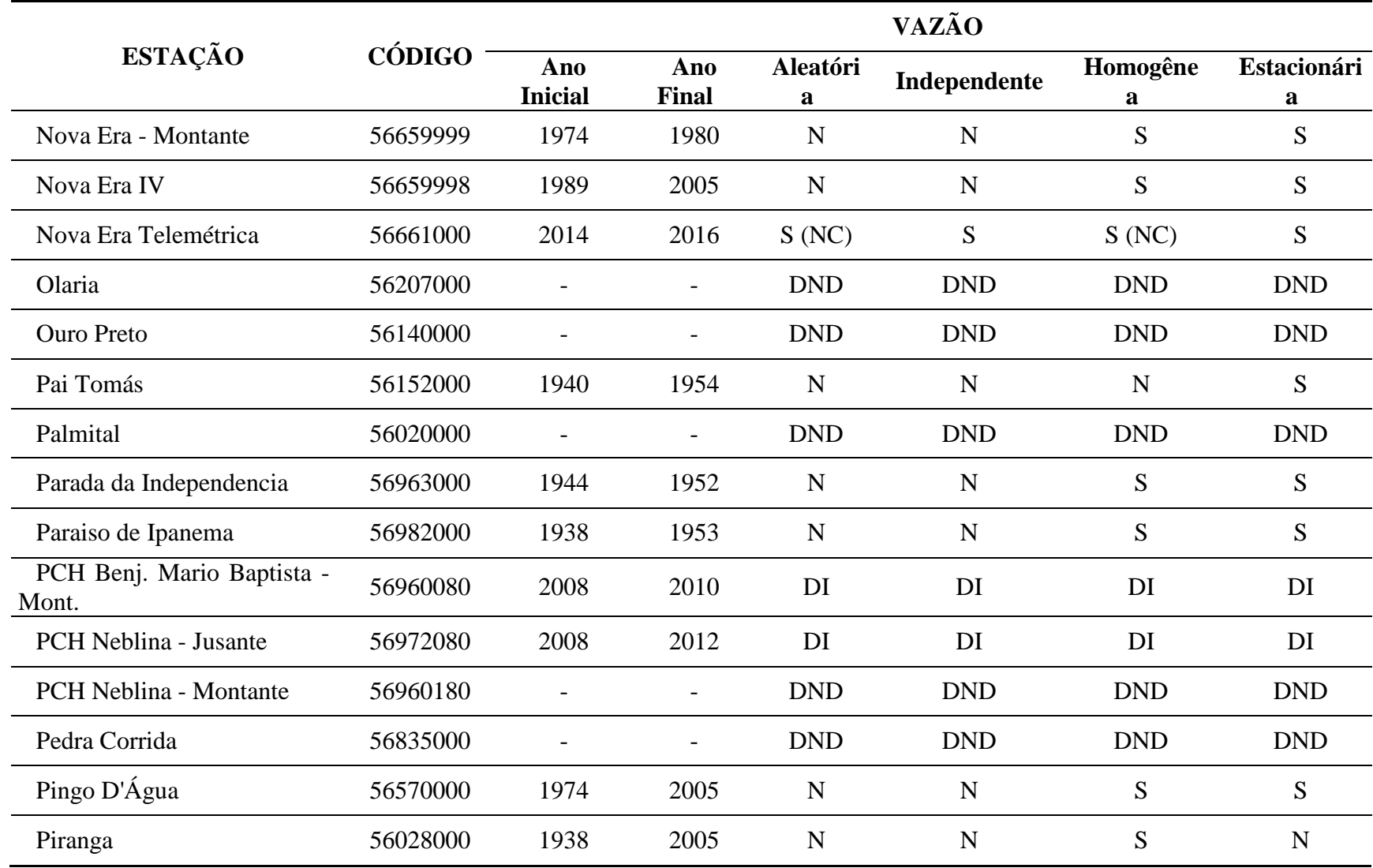

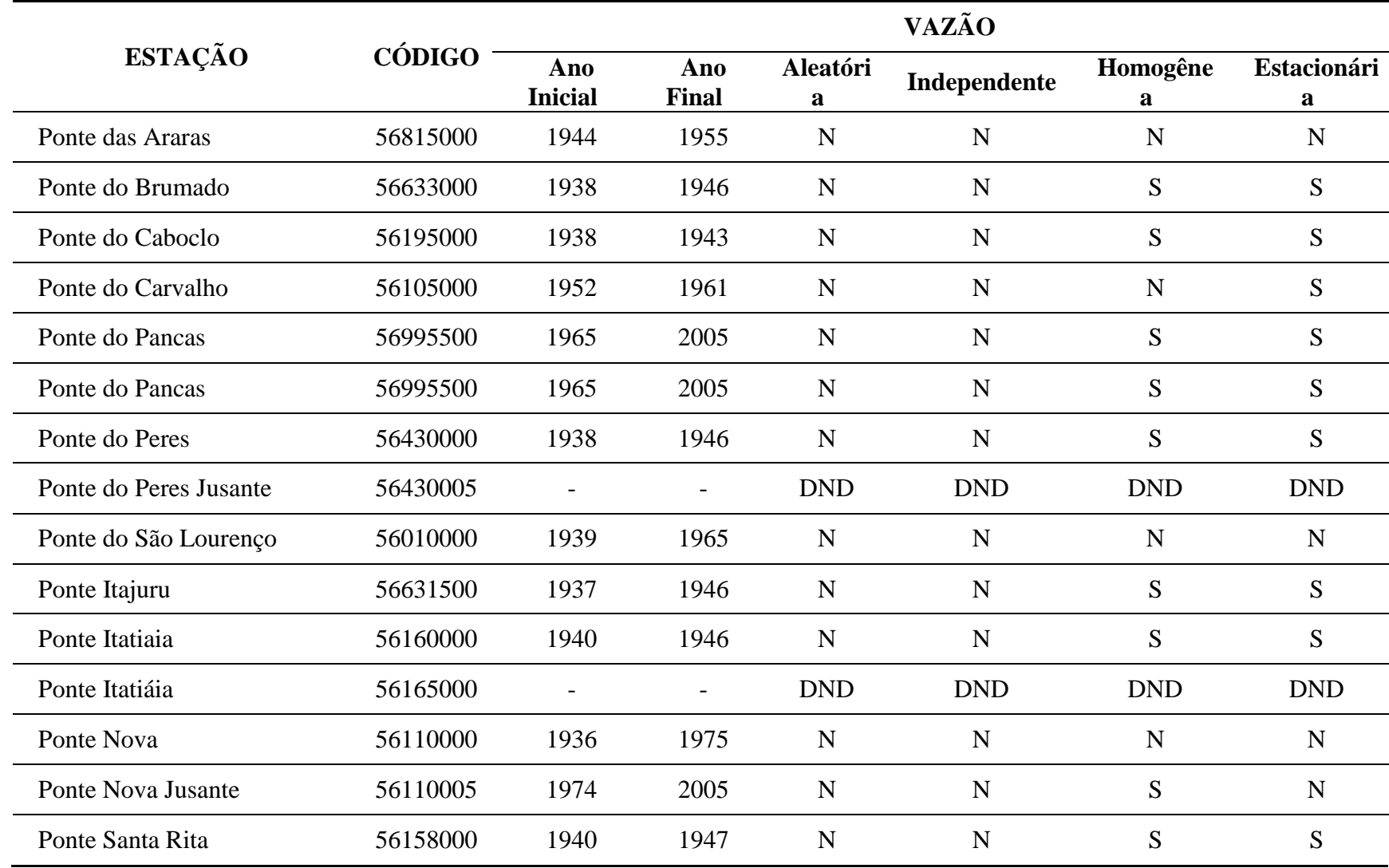

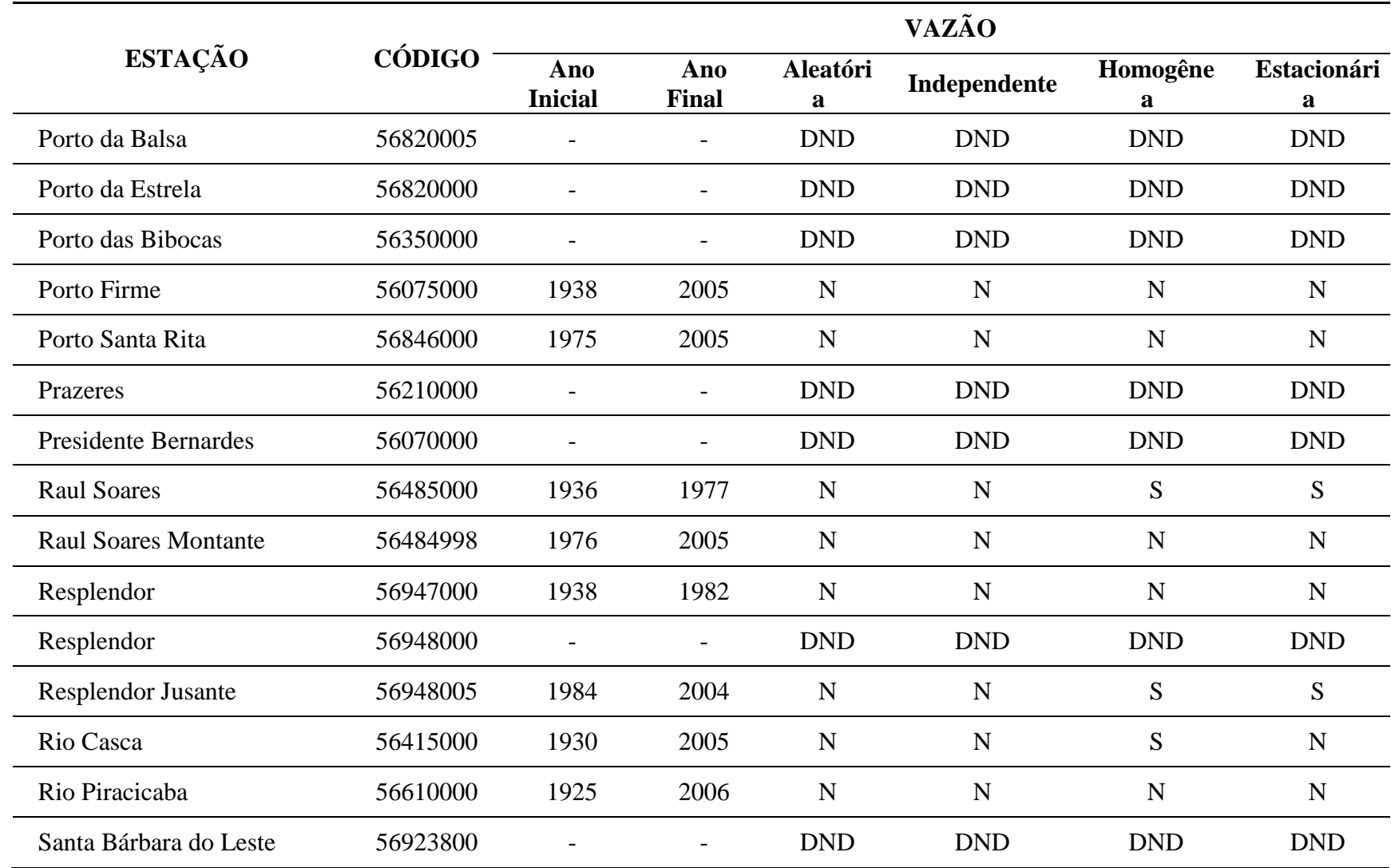

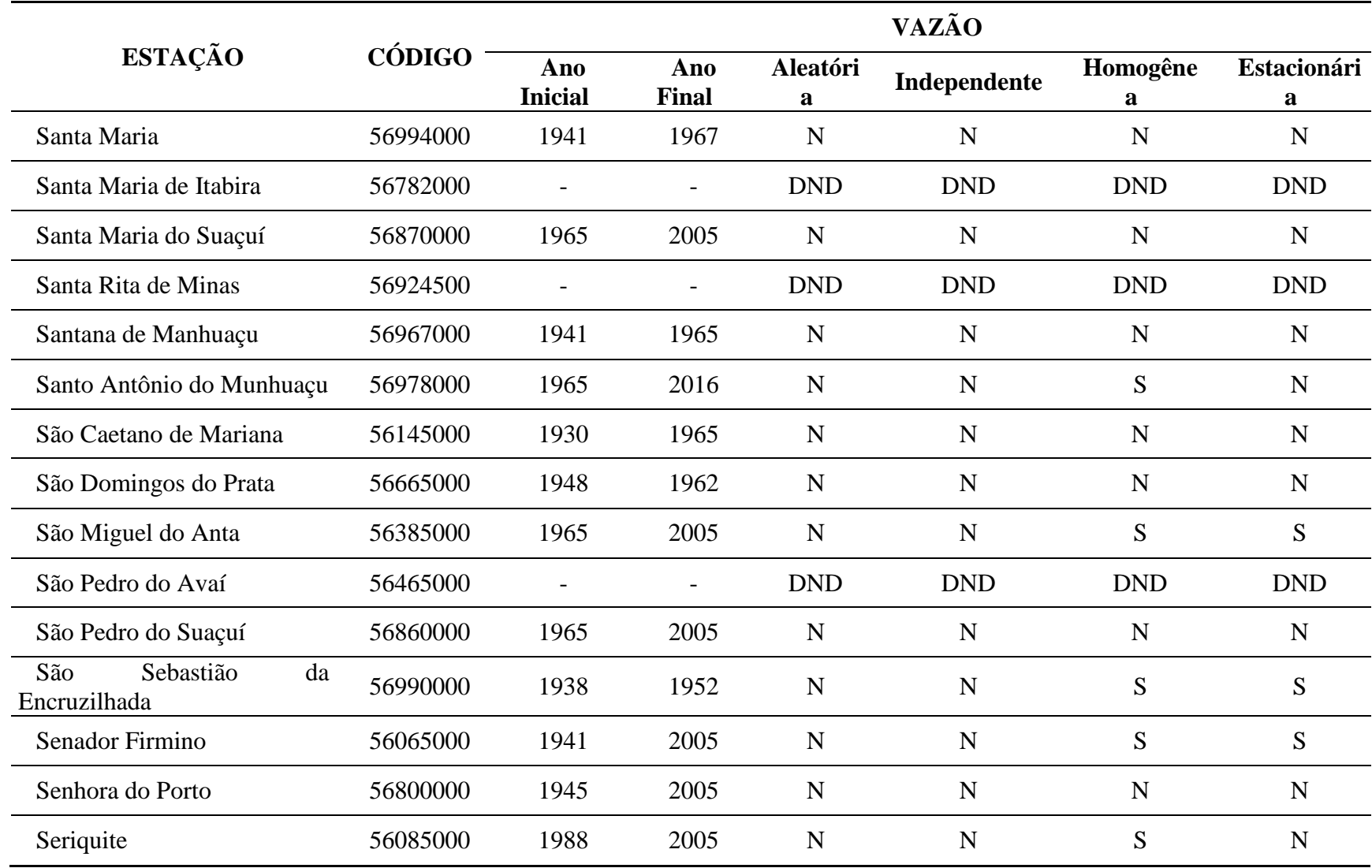

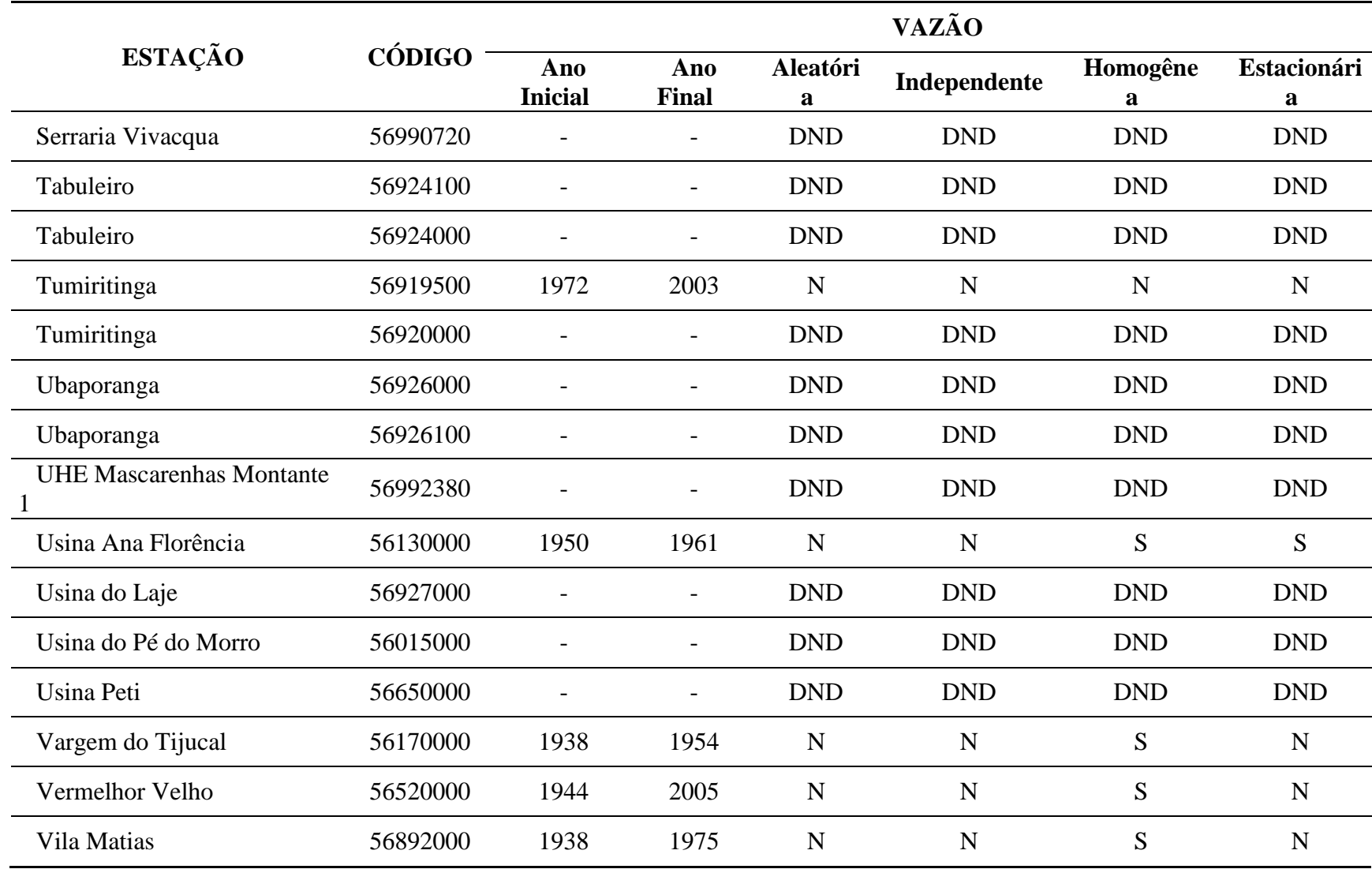

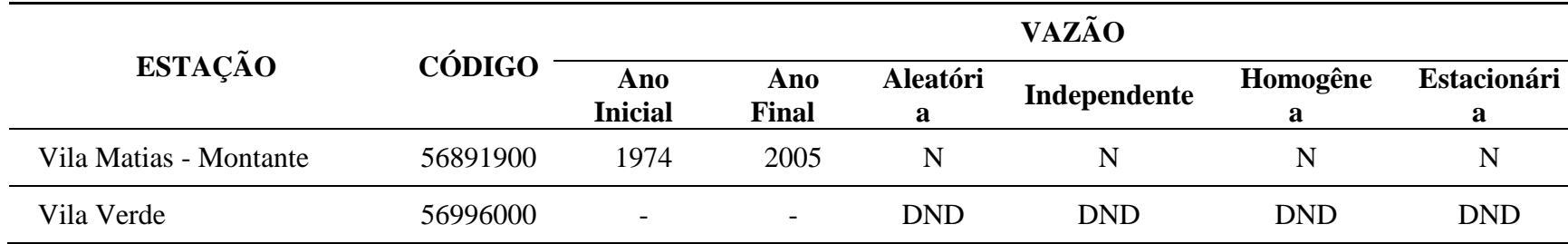

# **ANEXO C – FUNÇÃO PARA REALIZAR OS TESTES**

```
testes<-function(dados,ano0,anof)
{
### CALCULA MÉDIAS MENSAIS E RETORNA MATRIZ COM SEIS COLUNAS
anos<-anof-ano0+1
meses<-anos*12
medmensal<-matrix(nrow=meses,ncol=6)
# COLUNA 1 - ANOS DA SÉRIE
# COLUNA 4 - MESES DO ANO
{
 a < -0am < -1for (iin1:anos)
 {
  for (jin1:12)
  \{medmensal[am,1]<-ano0+a
   medianesal[am,4]<-jam < -am + 1}
  a < -a + 1}
}
# COLUNA 2 - MÉDIAS ANUAIS
# COLUNA 3 - % DE FALHAS NAQUELE ANO
# COLUNA 5 - MÉDIAS MENSAIS
# COLUNA 6 - % DE FALHAS NAQUELE MÊS
{
 j<-0# contador de dias
 l<-0# contador de anos
 m<-1# contador de meses
 for (iinano0:anof)
 {
  if (i%%4==0&& (i%%400==0 || i%%100!=0))
  \left\{ \right.1 < -1 + 1x < -0v < -0for (kin1:366)
    {
     x[k] < -dados[j+k]if (is.na(dados[j+k]) == TRUE)\{y < -y + 1}
    }
    media<-mean(x,na.rm=TRUE)
    falhas < -(y/366) * 100)
    for (zinm:(m+11)){
     medmensal[z,2]<-media
     medmensal[z,3]<-falhas
```

```
}
# Calcula as médias mensais x < -0y < -0for
(
kin
1
:31) # Janeiro
{
  x[k] < -dados[j+k]if (is.na (dados[j+k]) == TRUE)\left\{ \right.y < -y + 1}
}
medmensal [m, 5]<-mean(x, na.rm=TRUE)
medmensal[m, 6] < - ((y/31) *100)
j < -j + 31
m
-m<sup>+</sup>1x < -0y < -0for
(
kin
1
:29) # Fevereiro
{
  x[k] < -dados[j+k]if (is.na (dados[j+k]) == TRUE)\left\{ \right.y < -y + 1}
}
medmensal [m, 5]<-mean(x, na.rm=TRUE)
medmensal[m, 6] < - ((y/29) *100)
j < -j + 29m
-m<sup>+</sup>1x < -0y < -0for
(
kin
1
:31) # Março
{
  x[k] < -dados[j+k]if (is.na (dados[j+k]) == TRUE)\{y < -y+1}
}
medmensal [m, 5]<-mean(x, na.rm=TRUE)
medmensal[m, 6] < - ((y/31) *100)
j < -j + 31
m
-m<sup>+</sup>1x < -0y < -0for
(
kin
1
:30) # Abril
{
  x[k] < -dados[j+k]if (is.na (dados[j+k]) == TRUE)\left\{ \right.y < -y+1}
}
medmensal [m, 5]<-mean(x, na.rm=TRUE)
```

```
medmensal[m, 6] < - ((y/30) *100)
j < -j + 30m
-m<sup>+</sup>1x < -0y < -0for
(
kin
1
:31) # Maio
{
  x[k] < -dados[j+k]if (is.na (dados[j+k]) == TRUE)\left\{ \right.y < -y + 1}
}
medmensal [m, 5]<-mean(x, na.rm=TRUE)
medmensal[m, 6] < - ((y/31) *100)
j < -j + 31
m
-m+1x < -0y < -0for
(
kin
1
:30) # Junho
{
  x[k] < -dados[j+k]if (is.na (dados[j+k]) == TRUE)\left\{ \right.y < -y + 1}
}
medmensal [m, 5]<-mean(x,na.rm=TRUE)
medmensal[m, 6] < - ((y/30) *100)
j < -j + 30m < -m+1x < -0y < -0for (k \in ]1:31) # Julho
{
  x[k] < -dados[j+k]if (is.na(dados[j+k])==TRUE) \left\{ \right.y < -y + 1}
}
medmensal [m, 5]<-mean(x,na.rm=TRUE)
medmensal[m, 6] < - ((y/31) *100)
j < -j + 31
m < -m+1x < -0y < -0for (k in 1:31) # Agosto {
  x[k] < -dados[j+k]if (is.na(dados[j+k]) == TRUE){
   y < -y+1
```

```
}
}
medmensal [m, 5]<-mean(x,na.rm=TRUE)
medmensal[m, 6] < - ((y/31) *100)
j < -j + 31
m < -m+1x < -0y < -0for (k in 1:30) # Setembro {
 x[k] < -dados[j+k]if (is.na(dados[j+k])==TRUE) {
   y < -y + 1}
}
medmensal [m, 5]<-mean(x,na.rm=TRUE)
medianensal[m, 6] < -( (y/30) *100)j < -j + 30m < -m+1x < -0y < -0for (k \in \{1:31\} # Outubro
{
 x[k] < -dados[j+k]if (is.na(dados[j+k]) == TRUE){
   y < -y+1}
}
medmensal [m, 5]<-mean(x,na.rm=TRUE)
medmensal[m, 6] < - ((y/31) *100)
j < -j + 31
m < -m+1x < -0y < -0for (k \in 1:30) # Novembro
{
 x[k] < -dados[j+k]if (is.na(dados[j+k]) == TRUE){
   y < -y+1}
}
medmensal [m, 5]<-mean(x,na.rm=TRUE)
medmensal[m, 6] < - ((y/30) *100)
j < -j + 30m < -m+1x < -0y < -0for (k in 1:31) # Dezembro {
 x[k] < -dados[j+k]if (is.na(dados[j+k])==TRUE) {
```

```
y < -y + 1}
 }
 medmensal [m, 5]<-mean(x,na.rm=TRUE)
 medmensal[m, 6] < - ((y/31) *100)
 j < -j + 31
 m < -m+1}
else {
 1 < -1 + 1x < -0y < -0for (k in 1:365) {
   x[k] < -dados[j+k]if (is.na(dados[j+k]) == TRUE){
     y < -y + 1}
 }
 media<
-mean(x,na.rm=TRUE)
 falhas < -(y/365) *100)
 for (z in m:(m+11)) {
   medmensal[z,2]<-media
   medmensal[z,3]<-falhas
 }
 # Calcula as médias mensais
 x < -0y < -0for (k in 1:31) # Janeiro {
   x[k] < -dados[j+k]if (is.na(dados[j+k]) == TRUE)\left\{ \right.y < -y + 1}
 }
 medmensal [m, 5]<-mean(x,na.rm=TRUE)
 medmensal[m, 6] < - ((y/31) *100)
 j < -j + 31
 m < -m+1x < -0y < -0for (k in 1:28) # Fevereiro {
   x[k] < -dados[j+k]if (is.na(dados[j+k]) == TRUE){
     y < -y + 1}
 }
 medmensal [m, 5]<-mean(x,na.rm=TRUE)
 medmensal[m, 6] < - ((y/28) *100)
 j < -j + 28
```

```
m < -m+1x < -0y < -0for (k \in ]1:31) # Março
{
  x[k] < -dados[j+k]if (is.na(dados[j+k]) == TRUE)\left\{ \right.y < -y + 1}
}
medmensal [m, 5]<-mean(x,na.rm=TRUE)
medmensal[m, 6] < - ((y/31) *100)
j < -j + 31
m < -m+1x < -0y < -0for (k in 1:30) # Abril {
  x[k] < -dados[j+k]if (is.na(dados[j+k]) == TRUE)\left\{ \right.y < -y + 1}
}
medmensal [m, 5]<-mean(x,na.rm=TRUE)
medmensal[m, 6] < - ((y/30) *100)
j < -j + 30m < -m+1x < -0y < -0for (k in 1:31) # Maio {
  x[k] < -dados[j+k]if (is.na(dados[j+k]) == TRUE)\left\{ \right.y < -y + 1}
}
medmensal [m, 5]<-mean(x,na.rm=TRUE)
medmensal[m, 6] < - ((y/31) *100)
j < -j + 31m < -m+1x < -0y < -0for (k \in 1:30) # Junho
\left\{ \right.x[k] < -dados[j+k]if (is.na(dados[j+k]) == TRUE){
   y < -y+1}
}
medmensal [m, 5]<-mean(x,na.rm=TRUE)
```

```
medmensal[m, 6] < - ((y/30) *100)
j < -j + 30m < -m+1x < -0y < -0for (k in 1:31) # Julho {
  x[k] < -dados[j+k]if (is.na(dados[j+k]) == TRUE)\{y < -y + 1}
}
medmensal [m, 5]<-mean(x,na.rm=TRUE)
medmensal[m, 6] < - ((y/31) *100)
j < -j + 31m < -m+1x < -0y < -0for (k in 1:31) # Agosto {
  x[k] < -dados[j+k]if (is.na(dados[j+k]) == TRUE)\mathcal{L}y < -y + 1}
}
medmensal [m, 5]<-mean(x,na.rm=TRUE)
medmensal[m, 6] < - ((y/31) *100)
j < -j + 31m < -m+1x < -0y < -0for (k in 1:30) # Setembro {
  x[k] < -dados[j+k]if (is.na(dados[j+k])==TRUE) \left\{ \right.y < -y + 1}
}
medmensal [m, 5]<-mean(x,na.rm=TRUE)
medmensal[m, 6] < - ((y/30) *100)
j < -j + 30m < -m+1x < -0y < -0for (k \in \{1:31\} # Outubro
{
  x[k] < -dados[j+k]if (is.na(dados[j+k]) == TRUE)\{y < -y + 1}
```

```
}
    medmensal[m,5]<-mean(x,na.rm=TRUE)
    medmensal[m, 6] < - ((y/31) *100)
    j < -j + 31m < -m+1x < -0v < -0for (k in 1:30) # Novembro
    \left\{ \right.x[k] < -dados[j+k]if (is.na(dados[j+k]) == TRUE)\{y < -y + 1}
    }
    medmensal[m,5]<-mean(x,na.rm=TRUE)
    medmensal[m, 6] < - ((y/30) *100)
    j < -j + 30m < -m+1x < -0y < -0for (k in 1:31) # Dezembro
    \left\{ \right.x[k] < -dados[j+k]if (is.na(dados[j+k])==TRUE)
     \left\{ \right.y < -y + 1}
    }
    medmensal[m,5]<-mean(x,na.rm=TRUE)
    medmensal[m,6]<-((y/31)*100)
    j < -j + 31
   m < -m+1}
 }
}
# Remove anos que possuem pelo menos um mês com mais de P % de 
falhas
P < -10medmensal1<-medmensal
medmensal1<-medmensal1[,-2]
medmensal1<-medmensal1[,-2]
N<-nrow(medmensal1)
anos<-N/12
y<-1 # conta meses
deleta<-0
linhas<-0
w < -1for (i in 1:anos)
{
deleta<-"FALSE"
 for (j in 1:12)
 {
```

```
if (medmensal1[y, 4]>=P){
   deleta<-"TRUE"
  }
  y < -y + 1}
 if (deleta=="TRUE")
 {
  for (k in 12:1)
  \left\{ \right.\limhas[w]\leftarrow(y-k)w < -w + 1}
 }
}
medmensal1<-medmensal1[-linhas,]
print(medmensal1)
# Coluna 1 - Ano
# Coluna 2 - Mês
# Coluna 3 - Média mensal
# Coluna 4 - % de falha mensal;
# Exclui coluna 2 para facilitar o resto da função
medmensal1<-medmensal1[,-2]
#################################################
### TESTE DE ALEATORIEDADE
-∤
N<-nrow(medmensal1)
dados<-0
for (i in 1:N)
{
dados[i]<-medmensal1[i,2]
}
p \le -0N <- length(dados)-1
for (i \text{ in } 2:N){
if (((\ddot{a}dos[i] > dados[i-1]) & & (dados[i] > dados[i+1])) ||((\text{dados}[i] < \text{dados}[i-1]) & \& (\text{dados}[i] < \text{dados}[i+1]))\left\{ \right.p \le -p + 1}
}
p \le -p + 2N <- length(dados)
E.p \le -2*(N-2)/3Var.p \leq (16*N - 29)/90T \leftarrow ((p-E.p)/sqrt(Var.p))
a1fa<-0.05z \leq qnorm(1-alfa/2,0,1)
if (N<30)
{
print("ATENÇÃO! Os dados disponíveis não são o suficiente para um 
teste de aleatoriedade confiável (N<30).")
}
```

```
if (abs(T)>z){
print("Rejeita-se H0 a um nível de significância de 5%, ou seja, a 
série não é aleatória.")
}
else
{
print("Não rejeita-se H0 a um nível de significância de 5%, ou 
seja, a série é aleatória.")
}
}
#################################################
### TESTE DE INDEPENDÊNCIA
{
N<-nrow(medmensal1)
dados<-0
for (i in 1:N)
{
dados[i]<-medmensal1[i,2]
}
s2 < -0s4 < -0dadoslinha<-0
for (i in 1:N)
{
dadoslinha[i]<-(dados[i]-mean(dados))
 s2 < -s2 + (dados[i]-mean(dados)) **2
 s4<-s4+(dados[i]-mean(dados))**4}
R < -0for (iin1:(N-1)){
R<-R+(dadoslinha[i]*dadoslinha[i+1])
}
R<-R+(dadoslinha[1]*dadoslinha[N])
E.r < -(-s2)/(N-1)Var.R < -((S2^{**}2)-s4)/(N-1)) +(((S2^{**}2)-(2^{**}3))/((N-1)*(N-2)))((s2**2)/( (N-1)**2))T < - ((R-E.r) / (sqrt(Var.R)))
alfa<-0.05z <- qnorm (1 - a1fa/2, 0, 1)if (abs(T)>z)\left\{ \right.print("Rejeita-se H0 a um nível de significância de 5%, ou seja, a 
série não é independente.")
}
else
{
print("Não rejeita-se H0 a um nível de significância de 5%, ou 
seja, a série é independente.")
}
}
```

```
#################################################
### TESTE DE HOMOGENEIDADE
{
N<-nrow(medmensal1)
N1 < - floor (N/2)N2 < -N-N1dados<-matrix(nrow=N,ncol=3)
for (iin1:N)
\{dados[i,1] < -idados[i,2]<-medmensal1[i,2]
}
if (N1<20)
{
print("ATENÇÃO! Os dados disponíveis não são o suficiente para um 
teste de homogeneidade confiável (N1,N2<20).")
}
mt1<-order(dados[,2])
dados1<-matrix(nrow=N,ncol=3)
for (iin1:N)
\left\{ \right.dados1[i,1]<-dados[mt1[i],1]
 dados1[i,2]<-dados[mt1[i],2]
 dados1[i,3]<-i
}
mt2<-order(dados1[,1])
for (iin1:N)
{
 dados[i,1]<-dados1[mt2[i],1]
 dados[i,2]<-dados1[mt2[i],2]
 dados[i,3]<-dados1[mt2[i],3]
}
soma1 < -0for (iin1:N1)
{
 soma1<-soma1+dados[i,3]
}
V1<-(N1*N2)+((N1*(N1+1))/2)-soma1)
V2<-( (N1 *N2) -V1)
E.V < -(N1*N2)/2)Var.V<-(((N1*N2)*(N1+N2+1))/12)
if (V1>V2)
{
V < -V2}
else
{
V<-V1
}
T < - ((V-E.V)/sqrt(Var.V))
a1fa<-0.05
```

```
z < - qnorm(1-alfa/2,0,1)
if (abs(T)>z){
print("Rejeita-se H0 a um nível de significância de 5%, ou seja, a 
série não é homogênea.")
}
else
{
print("Não rejeita-se H0 a um nível de significância de 5%, ou 
seja, a série é homogênea.")
}
}
#################################################
### TESTE DE ESTACIONARIEDADE
{
N<-nrow(medmensal1)
soma<sub><-0</sub>
for (iin1:N)
{
soma < - soma + ((\text{dados}[i,3]) - (\text{dados}[i,1])) * * 2)
}
rs < -(1-((6 * soma)/( (N * * 3) - N)))E.rs < -0Var.rs<-( (1) / (N-1) )T < -((rs)/(sqrt(Var.rs)))
alfa < -0.05z < - qnorm(1-alfa/2,0,1)
if (N<10){
print("ATENÇÃO! Os dados disponíveis não são o suficiente para um 
teste de estacionariedade confiável (N<10).")
}
else
{
 if (abs(T)>z)\left\{ \right.print("Rejeita-se H0 a um nível de significância de 5%, ou seja, 
a série não é estacionária.")
 }
 else
 {
 print("Não rejeita-se H0 a um nível de significância de 5%, ou 
seja, a série é estacionária.")
}
}
}
}
```